Adaptacja Standardu Danych GIS w ochronie przyrody na potrzeby gromadzenia danych przestrzennych dla projektu POIS.05.03.00-00-186/09 pn. "Opracowanie planów zadań ochronnych dla obszarów Natura 2000 na obszarze Polski" w roku 2011

*WERSJA 2011.1*

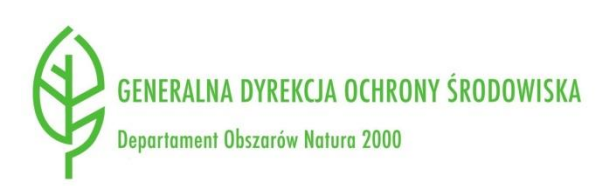

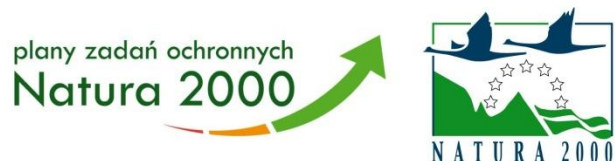

## **Zawartość**

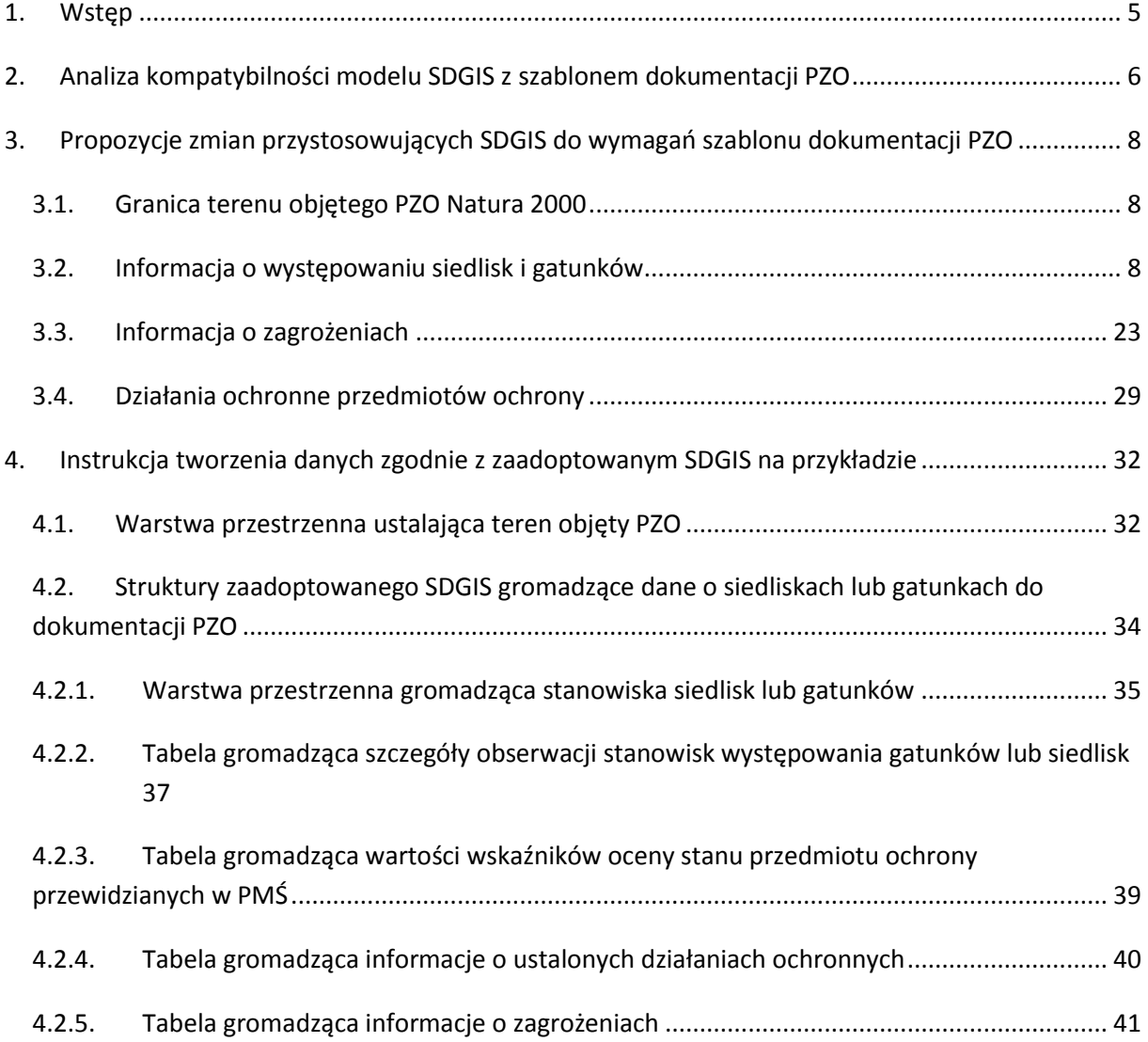

## <span id="page-4-0"></span>**1. Wstęp**

Standard danych GIS w ochronie przyrody (SDGIS) to próba stworzenia architektury kompleksowego systemu gromadzenia i zarządzania danymi przestrzennymi o zasobach środowiska przyrodniczego Polski. Stworzony w 2009 roku przez Macieja Łochyńskiego i Piotra Guzika jako autorska próba wyjścia naprzeciw potrzebie opracowania podręcznika opisującego standardowe metody przetwarzania tych informacji był wielokrotnie aktualizowany, weryfikowany (m.in. przez Instytut Ochrony Przyrody PAN w Krakowie na zlecenie Ministerstwa Środowiska) i poprawiany zarówno pod względem ideowym, modelowym jak i technicznym. Obecnie najnowszą wersję stanowi dokument znakowany numerem 3.03.01 z 20 września 2009 roku.

Model danych zawarty w standardzie uwzględnia gromadzenie i zarządzanie danymi o charakterze administracyjnym (np. granice form ochrony przyrody) jak też czysto przyrodniczym. W przypadku tych ostatnich zakres zbieranej wiedzy jest minimalny, tj. zakłada gromadzenie podstawowych danych przyrodniczych. Najczęściej jest to informacja przestrzenna o występowaniu siedliska lub gatunku powiązana z datą obserwacji oraz liczebnością. Rozwiązanie takie sprawia z jednej strony, iż SDGIS jest nieprzydatny w swej pierwotnej formie dla wielu wyspecjalizowanych zadań poszczególnych służb ochrony przyrody, z drugiej zaś pozostawia możliwość elastycznego rozbudowywania go do indywidualnych potrzeb poszczególnych jednostek administracji publicznej czy instytucji naukowych zapewniając przy tym fundamentalną kompatybilność zbieranych w ramach SDGIS informacji (lokalizacja, identyfikacja, data, liczebność).

Obowiązek sporządzenia planów zadań ochronnych (PZO) lub planów ochrony (PO) dla obszarów europejskiej sieci ekologicznej Natura 2000 to niewątpliwie zadanie specjalistyczne, a jego realizacja spoczywa na stosunkowo młodych instytucjach jakimi są Regionalne Dyrekcje Ochrony Środowiska (RDOŚ) oraz Generalna Dyrekcja Ochrony Środowiska (GDOŚ). Projekt POIS.05.03.00-00-186/09 pn. "Opracowanie planów zadań ochronnych dla obszarów Natura 2000 na obszarze Polski" jest narzędziem, którego celem jest stworzenie 406 PZO dla polskiej części sieci. Podczas prac zebrane zostaną znaczne ilości danych przyrodniczych o charakterze przestrzennym, a na obecną chwilę (2011-02-07) nie został opublikowany model danych przestrzennych GDOŚ. Istnieje zatem potrzeba wypracowania rozwiązania tymczasowego, pozwalającego na gromadzenie w jednolitej strukturze danych zbieranych w ramach projektu POIS.05.03.00-00-186/09. Jest to istotne zagadnienie, gdyż duża ilość danych zebranych w niezharmonizowanej strukturze poskutkuje problememami w przyszłości podczas przenoszenia danych do banku danych przyrodniczych GDOŚ. Niniejsze opracowanie jest zatem próbą zaadoptowania SDGIS na potrzeby projektu POIS.05.03.00-00-186/09 w roku 2011 zawierającym jednocześnie instrukcje techniczne niezbędne do poprawnego budowania i przekazywania danych przestrzennych od wykonawców PZO do RDOŚ, a ostatecznie do GDOŚ.

Przed przystąpieniem do dalszej lektury zaleca się zapoznanie z dokumentacją, strukturą i funkcjonalnością Standardu GIS w ochronie przyrody 3.03.01 oraz szablonem dokumentacji PZO.

# <span id="page-5-0"></span>**2. Analiza kompatybilności modelu SDGIS z szablonem dokumentacji PZO**

W [Tabela 1](#page-6-0) zawarto syntetyczną informację na temat wystarczalności rozwiązań przyjętych w SDGIS w stosunku do wymagań dotyczących danych przestrzennych zbieranych podczas sporządzania PZO i zawartych w szablonie dokumentacji PZO. Pozycje z szablonu dokumentacji PZO wymagające rozszerzenia (adaptacji) funkcjonalności SDGIS wyróżniono pogrubioną czcionką. Ostatnia kolumna ma charakter aktywny – po kliknięciu w odpowiednim wierszu zostaniemy przeniesieni do propozycji adaptacji SDGIS do konkretnego zapisu szablonu dokumentacji PZO.

#### **Tabela 1: Wymagania szablonu dokumentacji PZO wobec SDGIS**

<span id="page-6-0"></span>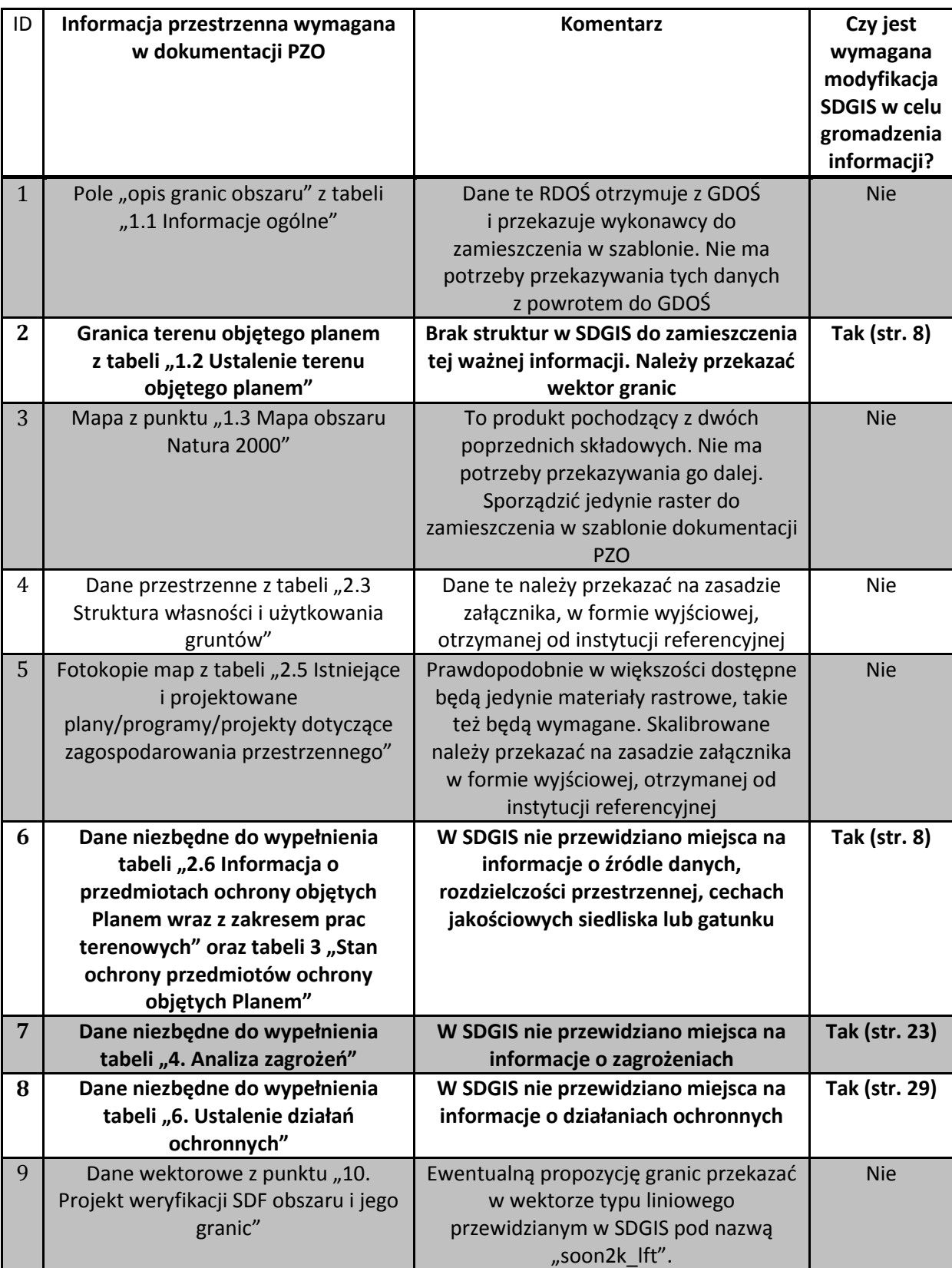

# <span id="page-7-0"></span>**3. Propozycje zmian przystosowujących SDGIS do wymagań szablonu dokumentacji PZO**

### <span id="page-7-1"></span>**3.1. Granica terenu objętego PZO Natura 2000**

PZO lub PO sporządzane są obligatoryjnie dla każdego obszaru Natura 2000. W myśl art. 30 ust. 1 i 2 Ustawy z dnia 16 kwietnia 2004 o ochronie przyrody mogą jednak wystąpić przypadki, kiedy PZO lub PO będą opracowywane tylko dla części istniejącego obszaru Natura 2000. Niezbędnym w takim przypadku jest zaznaczenie powierzchni, dla której PZO lub PO jest opracowywane. SDGIS nie przewiduje gromadzenia tego typu informacji. Proponuje się zatem by informacja ta była przechowywana analogicznie do liniowych granic form ochrony przyrody w warstwie o nazwie "planzarz lft". W przypadku identyfikatora unikatowego globalnie GUID plan zarządzania musi mieć jednakową wartość w stosunku do obiektu, w ramach którego został opracowany (GUID obszaru Natura 2000, GUID rezerwatu przyrody). W ten sposób w warstwie "planzarz\_lft" będzie można gromadzid granice planów zarządzania wszystkich form ochrony przyrody. Dodatkowo w celu uzupełniania możliwości wpisania w polu "źródło opisu granic" informacji, iż granica była rysowana po istniejących formach przyrody, do domeny "zrdopsgrn" wprowadzono pozycję o kodzie "7" oznaczającą "istniejąca forma ochrony przyrody" (patrz [Tabela 8\)](#page-29-0). UWAGA: polilinia musi mieć charakter zamkniety co oznacza, iż punkt końcowy jest jednocześnie punktem początkowym. Pozwoli to na ewentualną konwersję wektora liniowego do wersji poligonowej.

#### **PODSUMOWANIE ZMIAN W SDGIS:**

- 1. Dodanie nowej warstwy "planzarz lft" umożliwiającej gromadzenie granic PZO i PO;
- 2. Dodanie pozycji "7" do domeny "zrdopsgrn" umożliwiającej zapisanie dodatkowego źródła opisu granic: "istniejąca forma ochrony przyrody".

#### <span id="page-7-2"></span>**3.2. Informacja o występowaniu siedlisk i gatunków**

W ramach prac przygotowujących do sporządzenia zadań ochronnych dla siedlisk i/lub gatunków wymagane będzie zebranie dużej ilości różnorodnej informacji przyrodniczej zarówno z opracowanych już materiałów jak i bezpośrednich prac terenowych. Zakres gromadzenia ww. informacji przewidziany w PZO jest dużo szerszy, niż przyjęto w SDGIS. Jak wynika z [Tabela 1](#page-6-0)

punkty 2.6 oraz 3 wymagają rozbudowy struktur SDGIS, ponieważ przewiduje on jedynie gromadzenie o lokalizacji siedliska lub gatunku, liczebności wraz z jednostką, daty obserwacji oraz funkcji siedliska dla gatunku. Rozbudowa SDGIS pozwoli na gromadzenie dodatkowych, a wymaganych w ramach sporządzania PZO, informacji o występowaniu poszczególnych płatów siedlisk i stanowisk gatunków:

- "Stan zachowania" wymagany w SDF (zastosowanie do siedlisk i gatunków);
- "Reprezentatywność" wymagany w SDF (zastosowanie do gatunków);
- "Ocena ogólna" wg metodyki GIOŚ/IOP;  $\bullet$
- Parametr "stan populacji" wg metodyki GIOŚ/IOP;
- Parametr "stan siedliska" wg metodyki GIOŚ/IOP;
- Parametr "perspektywy ochrony" wg metodyki GIOŚ/IOP;
- "Ocena ogólna" wg metodyki GIOŚ/IOP;
- "Wskaźniki" wg metodyki GIOŚ/IOP wymagane do wyznaczenia parametrów "stan populacji", "stan siedliska", "perspektywy ochrony" i "oceny ogólnej";
- · Dokładność przestrzenna danych;
- Źródło pozyskanych danych.

Aby umożliwid gromadzenie ww. informacji proponuje się utworzenie dodatkowych kolumn w tabelach obserwacji poszczególnych gatunków (grzyobse, poroobse, brunoobse, krasobse, ramiobse, watrobse, mchyobse, roslnaczobse, pijaobse, skorobse, pajeobse, slimobse, malzobse, minorybyobse, plazobse, gadyobse, ssakobse), a także w tabelach atrybutów warstw obserwacji siedlisk (siedn2k\_pft, siedn2k\_aft). Właściwości nowych kolumn zestawiono poniżej:

<span id="page-9-0"></span>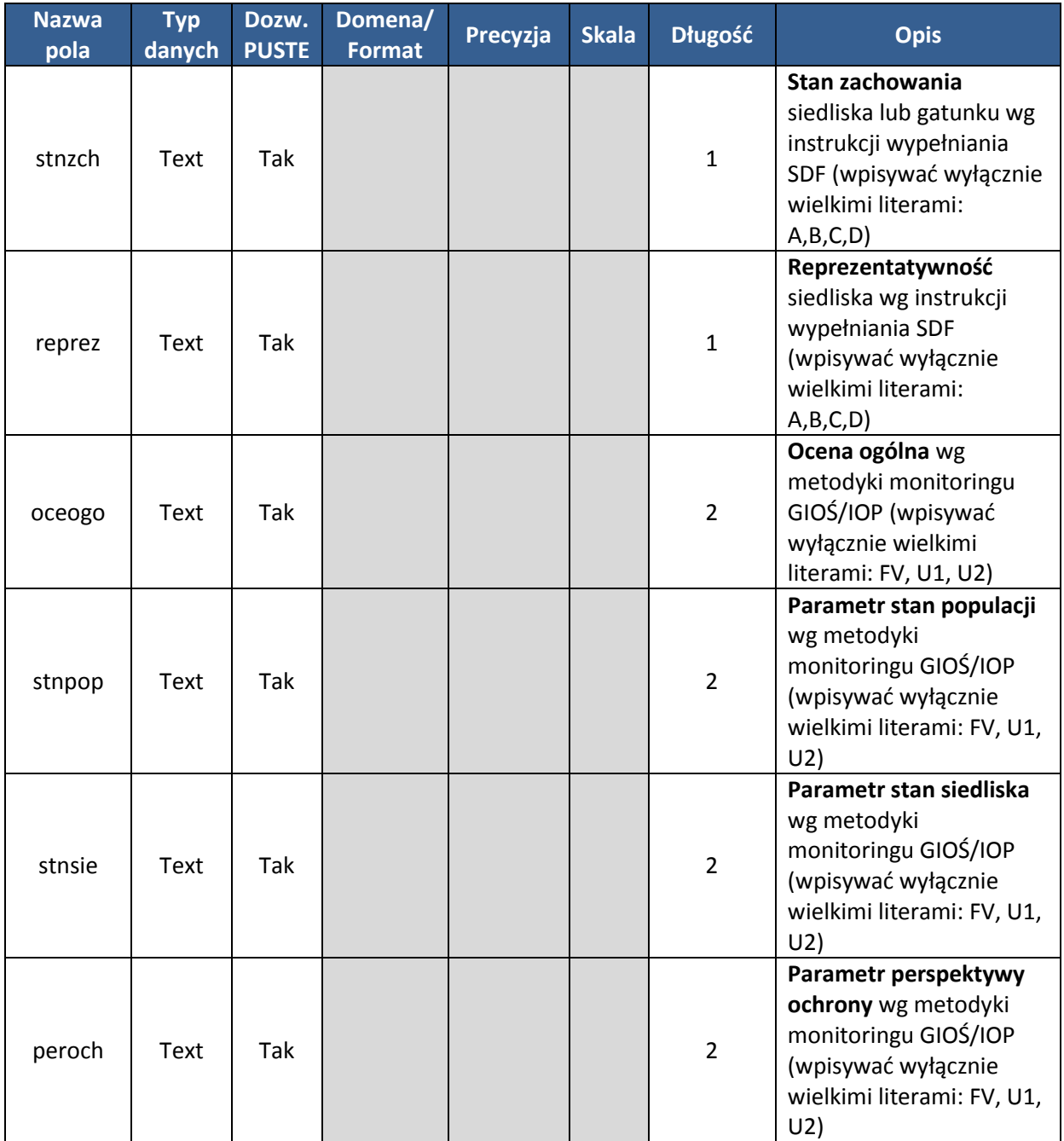

#### **Tabela 2: Kolumny dodane do tabel obserwacji w SDGIS**

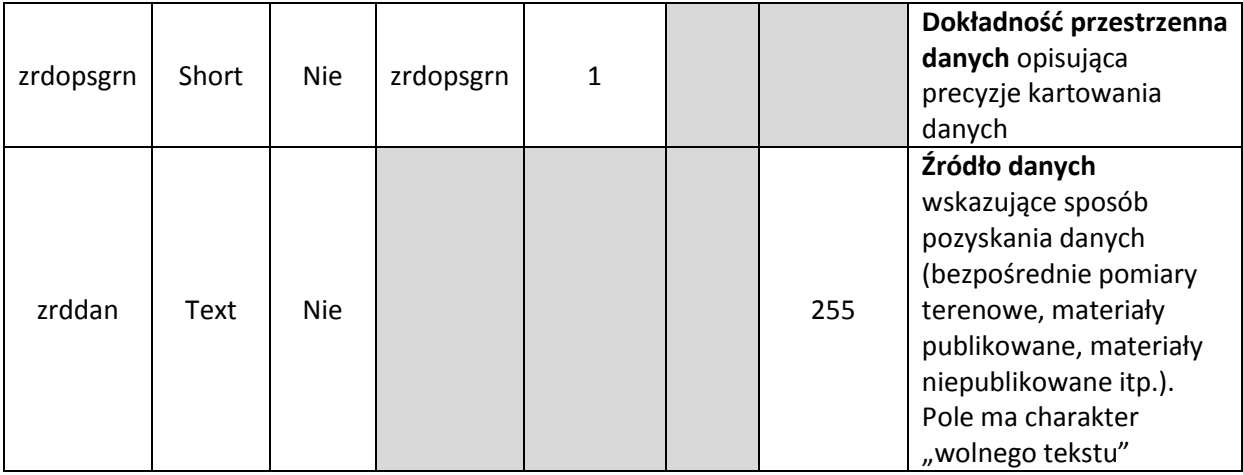

Informacje dotyczące jakości obserwowanego siedliska/gatunku ze względów merytorycznych nie będą gromadzone w przypadku tabel owadsieobse, minorybysieobse, plazsieobse, gadysieobse, ptakobse, ptaksieobse, ssaksieobse. W tabelach tych dodano więc jedynie kolumny zrdopsgrn i zrddan. Do domeny zrdopsgrn dodano kolejną pozycję: "Kod 8 odbiornik GPS-NAVSTAR klasy turystycznej" (patrz [Tabela 8\)](#page-29-0) dla opisania dokładności danych terenowych pochodzących z urządzenia tego typu.

Potrzeba przechowywania wartości wskaźników, które składają się na ocenę 3 parametrów metodyki GIOŚ/IOP (stan populacji, stan siedliska, perspektywy ochrony), a ostatecznie na ocenę ogólną stanu ochrony wymusza stworzenie dodatkowych tabeli w SDGIS, które będą umożliwiały gromadzenie tych danych w stosunku do każdego płatu siedliska lub stanowiska gatunku. Ich struktura jest następująca:

<span id="page-11-1"></span>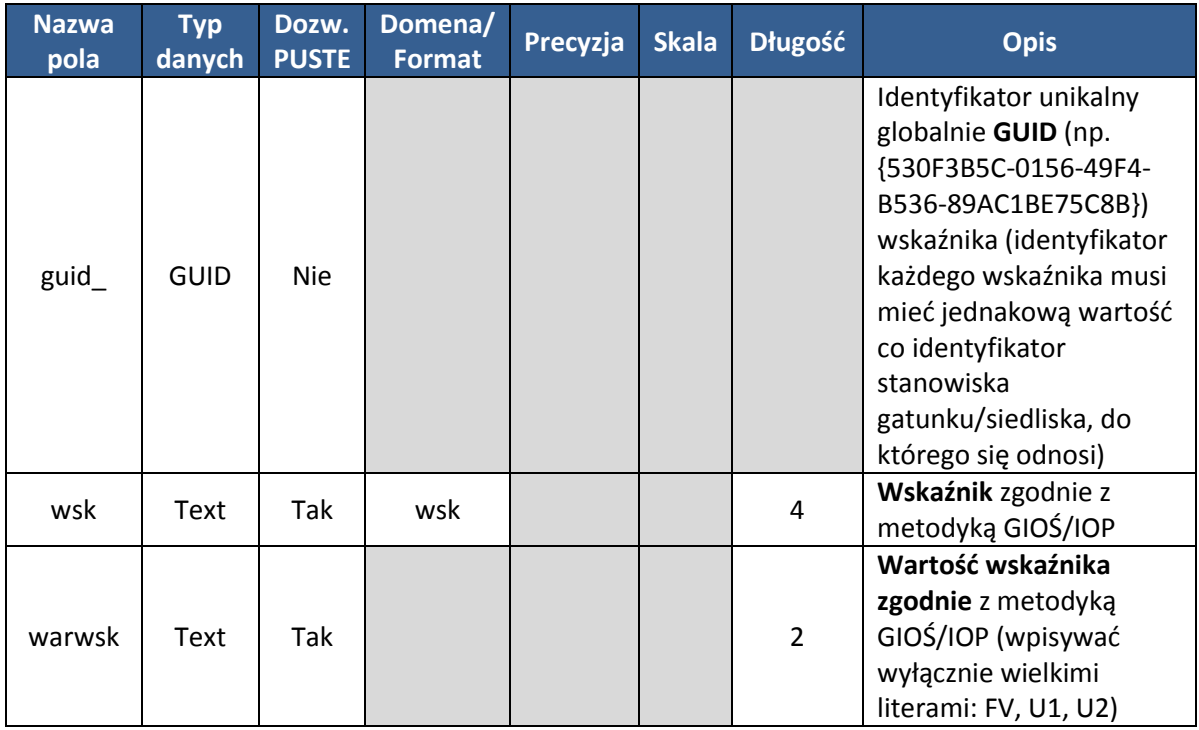

**Tabela 3: Struktura nowych tabel w SDGIS przechowujących wartości wskaźników wg PMŚ**

Do zestawów danych SDGIS przewidzianych do zbierania informacji przyrodniczych (gady, płazy, ptaki, ssaki itd.) dodano odpowiednie tabele umożliwiające gromadzenie wartości wskaźników PMŚ. Struktura nazwy tabel to "xxxxwska" np. dla gadów będzie to "gadywska". Poszczególne wskaźniki przewidziane w PMŚ zostały zasłownikowane w dodatkowo utworzonej domenie "wsk" [\(Tabela 4](#page-11-0)). Indeks literowy na początku kodu oznacza grupę dla której opracowano poszczególne wskaźniki (s – siedliska, r – rośliny, z – zwierzęta):

#### <span id="page-11-0"></span>**Tabela 4: Nowa domena w SDGIS słownikująca wskaźniki wg PMŚ – stan na dzieo 7 lutego 2011**

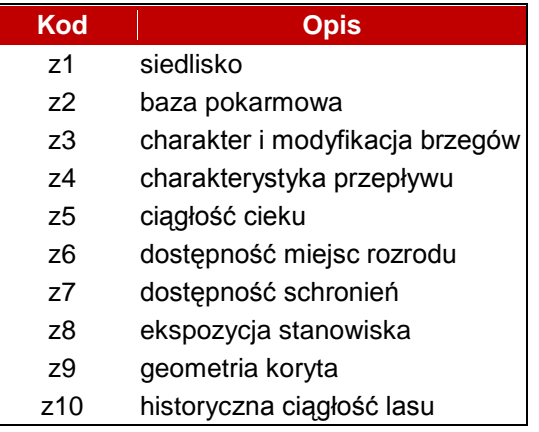

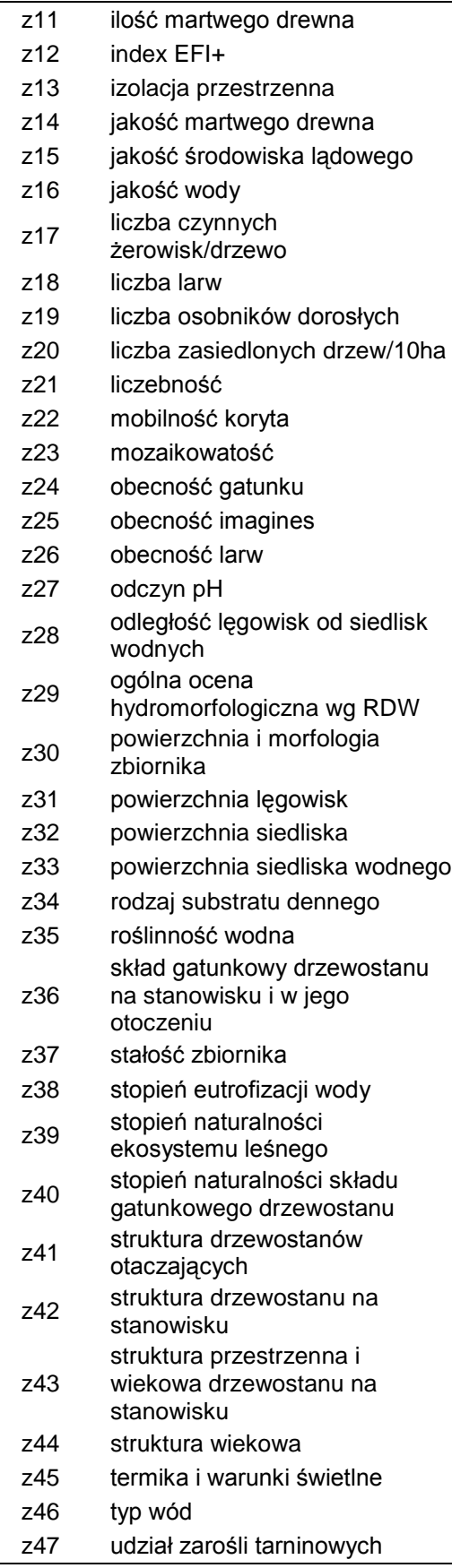

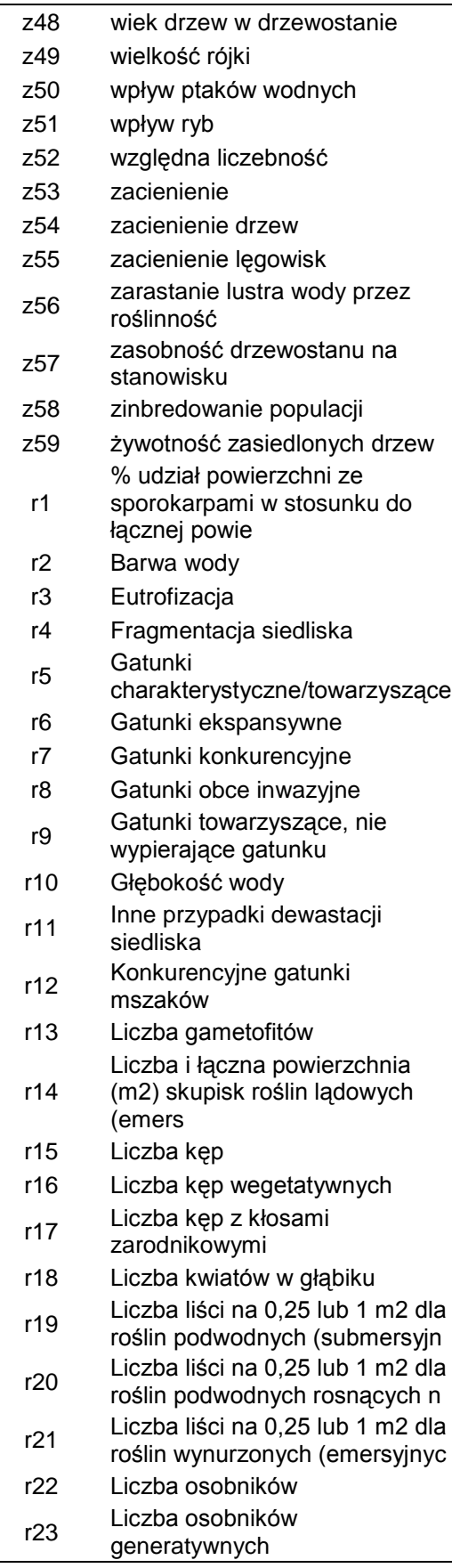

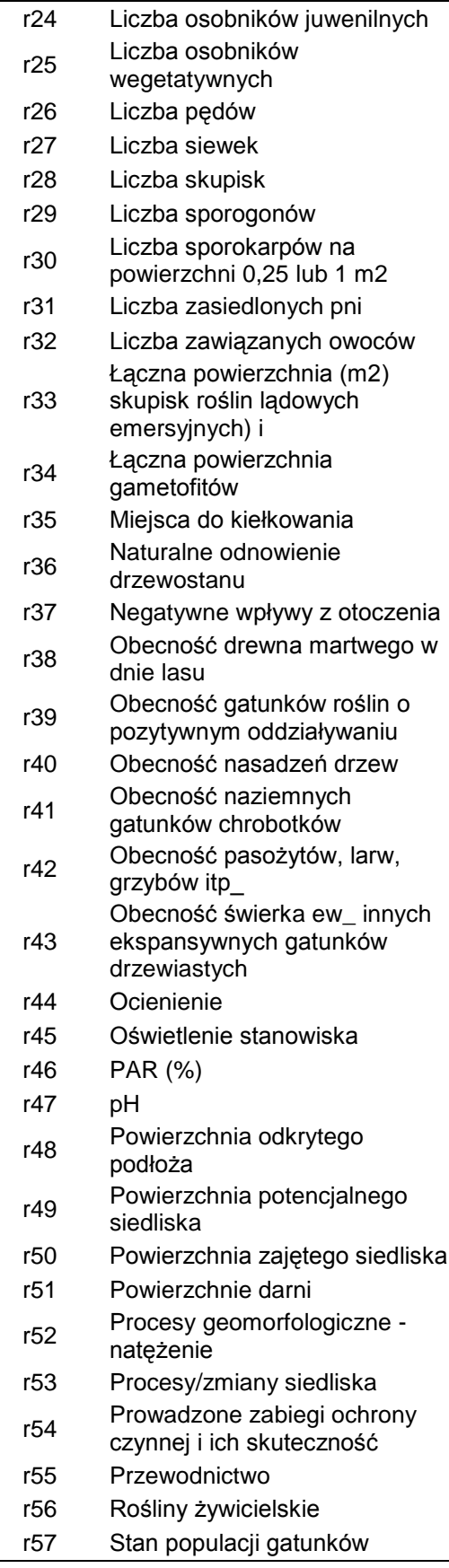

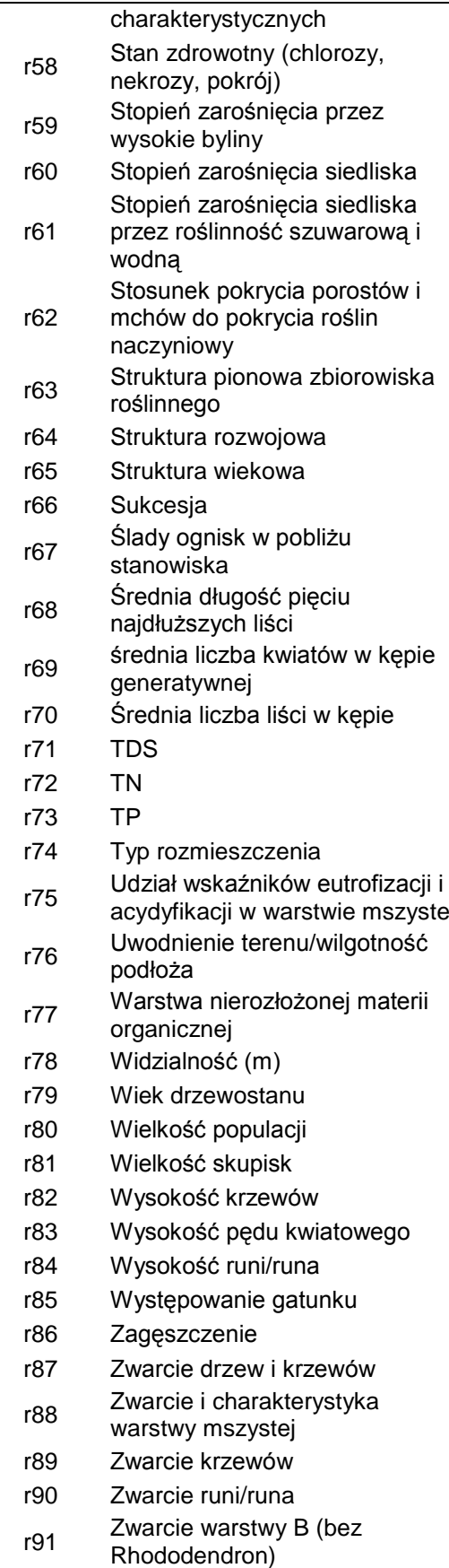

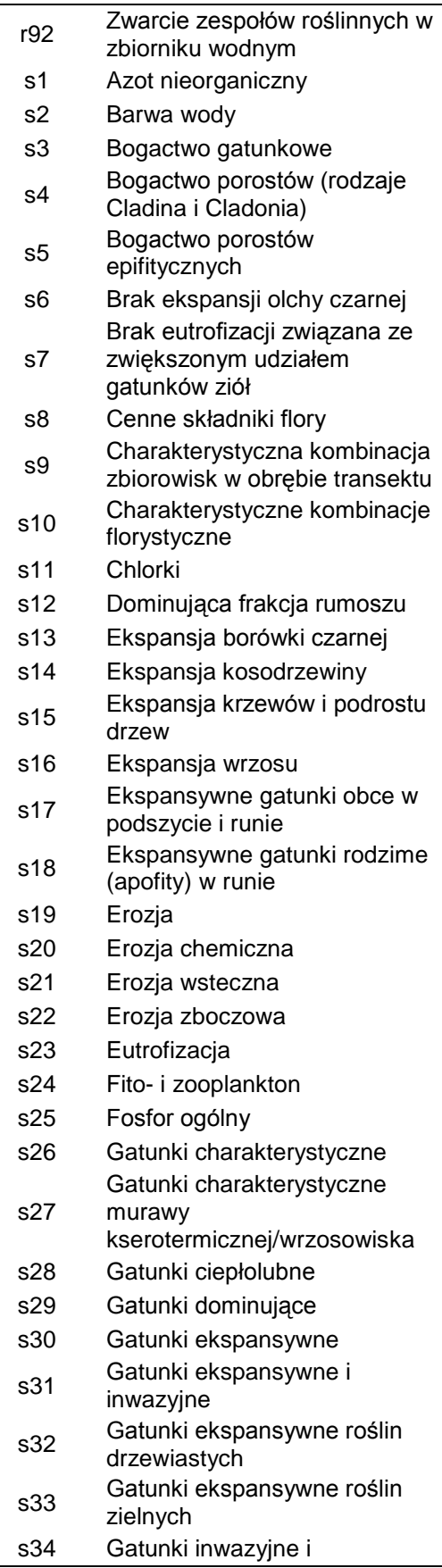

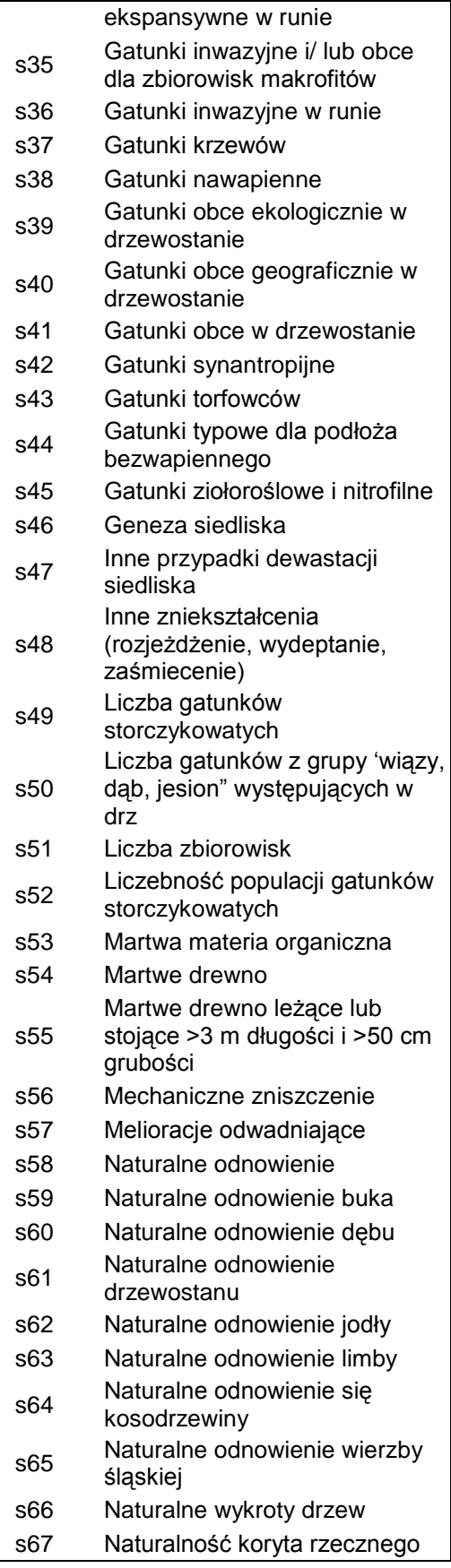

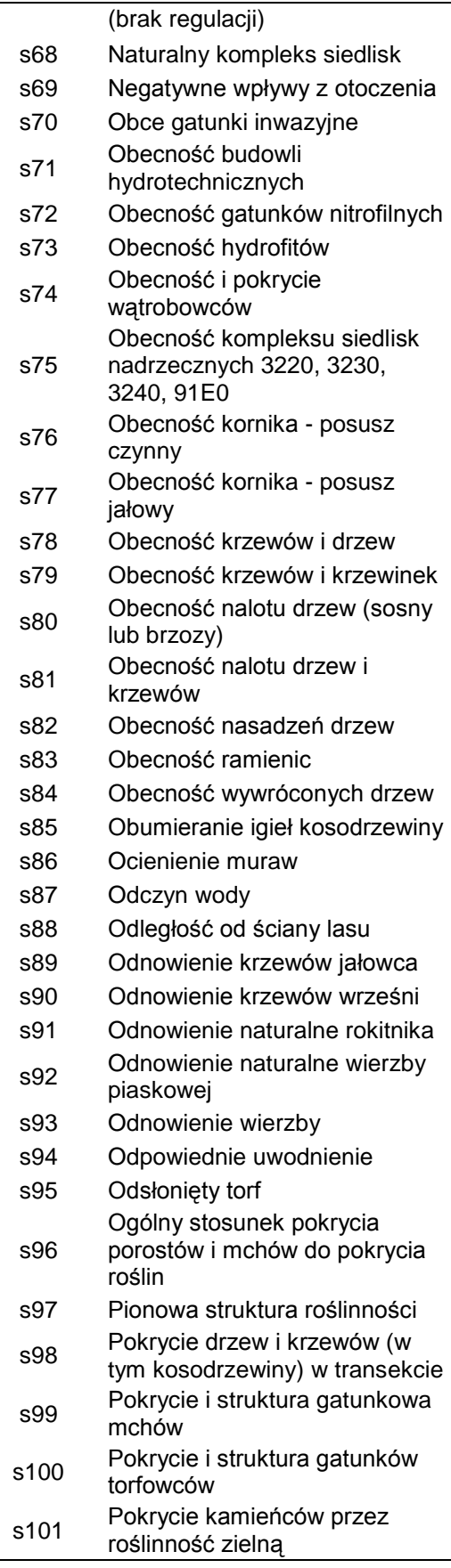

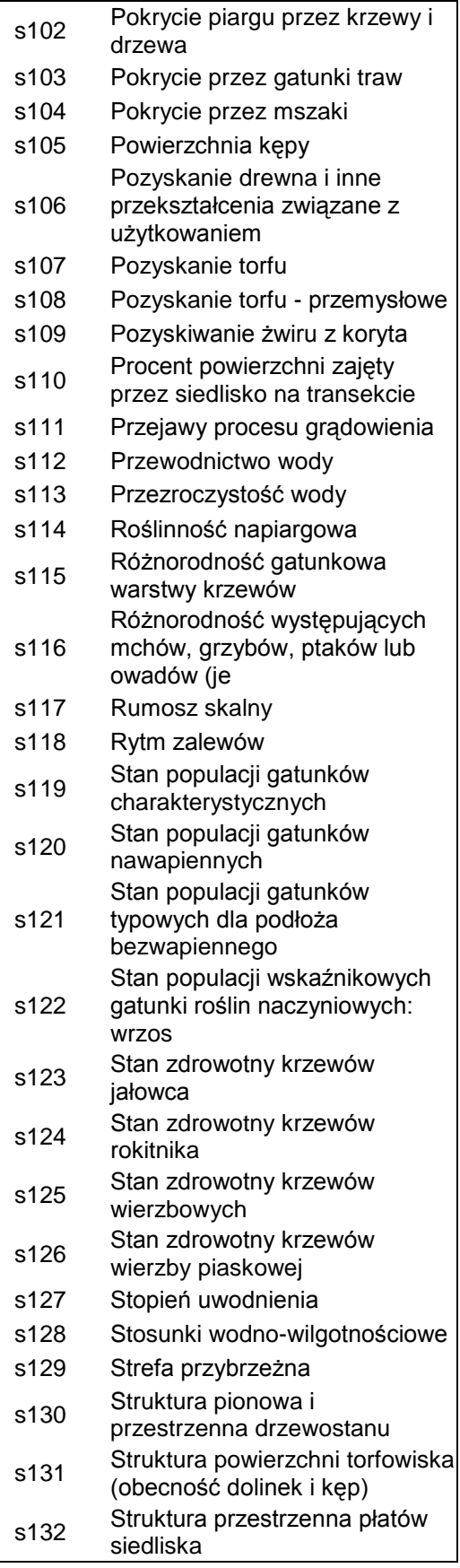

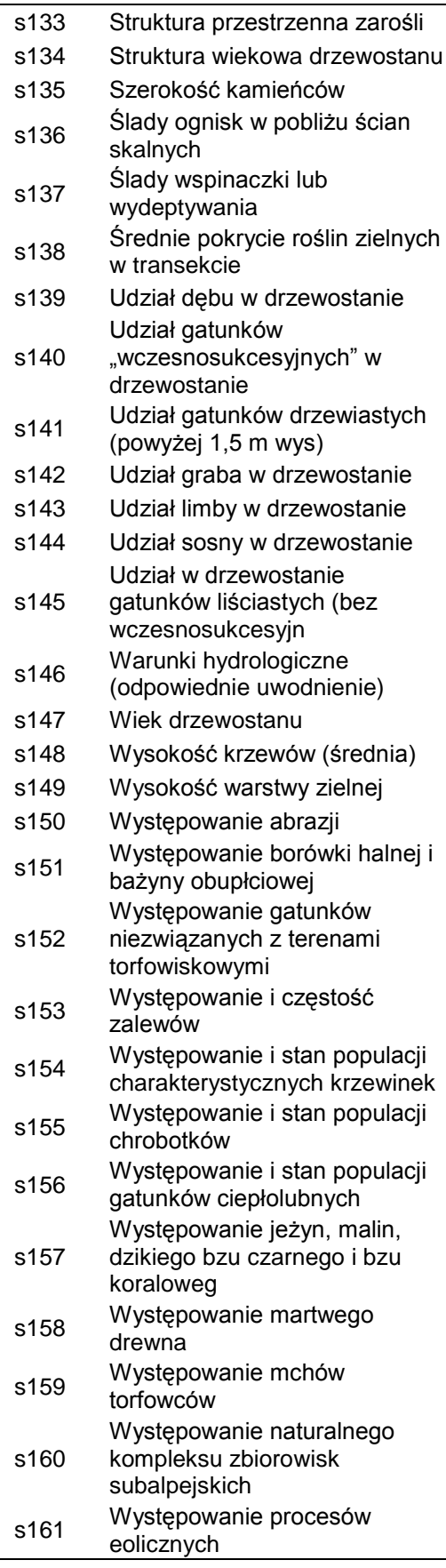

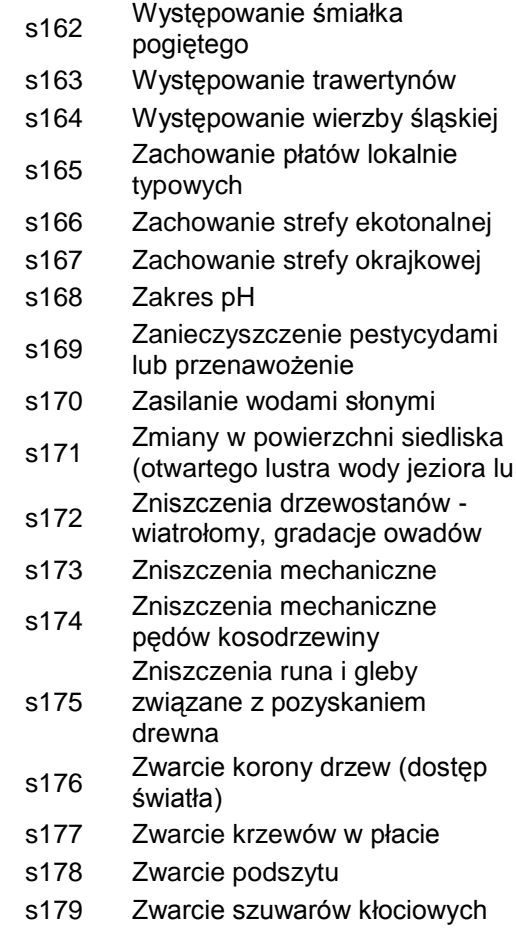

#### **PODSUMOWANIE ZMIAN W SDGIS:**

- 1. Dodanie kolumn stnzch, reprez, oceogo, stnpop, stnsie, peroch, zrdopsgrn, zrddan do tabel grzyobse, poroobse, brunoobse, krasobse, ramiobse, watrobse, mchyobse, roslnaczobse, pijaobse, skorobse, pajeobse, slimobse, malzobse, minorybyobse, plazobse, gadyobse, ssakobse), a także do tabel atrybutów warstw siedn2k\_pft, siedn2k\_aft;
- 2. Dodanie kolumn zrdopsgrn i zrddan do tabel owadsieobse, minorybysieobse, plazsieobse, gadysieobse, ptakobse, ptaksieobse, ssaksieobse;
- 3. Dodanie do domeny zrdopsgrn kolejnej pozycji: "Kod 8 odbiornik GPS-NAVSTAR klasy turystycznej";
- 4. Dodanie tabel (struktura patrz [Tabela 3](#page-11-1)) przechowujących wartości wskaźników wg PMŚ do poszczególnych grup gatunków i siedlisk;
- 5. Utworzono domenę "wsk" słownikującą wskaźniki wg PMŚ.

### <span id="page-22-0"></span>**3.3.Informacja o zagrożeniach**

Punkt 4 szablonu dokumentacji PZO to tabela, która zawiera informacje o zagrożeniach istniejących i potencjalnych w odniesieniu do poszczególnych przedmiotów ochrony. Aby informacja ta była użyteczna zasadnym jest zapisanie zagrożeń do konkretnych stanowisk siedlisk lub gatunków, a nie zbiorczo dla danego typu siedliska lub gatunku tak jak ma to miejsce np. w SDF. Identyfikacja stanowisk siedlisk lub gatunków jest możliwa dzięki identyfikatorowi unikalnemu globalnie GUID. SDGIS w ogóle nie przewiduje gromadzenia informacji o zagrożeniach, w związku z czym proponuje się utworzenie dodatkowych tabel zagrożeń "xxxxzagr" do zestawów danych SDGIS (gady, płazy, ptaki, ssaki itd.) gromadzących informacje przyrodnicze oraz domeny słownikującej zagrożenia "zag" [\(Tabela 6\)](#page-23-0).

| <b>Nazwa</b><br>pola | <b>Typ</b><br>danych | Dozw.<br><b>PUSTE</b> | Domena/<br><b>Format</b> | Precyzja | <b>Skala</b> | <b>Długość</b> | <b>Opis</b>                                                                                                    |
|----------------------|----------------------|-----------------------|--------------------------|----------|--------------|----------------|----------------------------------------------------------------------------------------------------|
| guid                 | <b>GUID</b>          | <b>Nie</b>            |                          |          |              |                | Identyfikator unikalny<br>globalnie GUID (np.<br>{530F3B5C-0156-49F4-<br>B536-89AC1BE75C8B})<br>zagrożenia (identyfikator<br>każdego zagrożenia musi<br>mieć jednakową wartość<br>co identyfikator<br>stanowiska<br>gatunku/siedliska, do<br>którego się odnosi) |
| zagist               | Short                | Tak                   | zagr                     | 3        |              |                | Zagrożenie istniejące<br>zgodnie z kodowaniem<br><b>SDF</b>                                                                                                    |
| zagpot               | Short                | Tak                   | zagr                     | 3        |              |                | Zagrożenie potencjalne<br>zgodnie z kodowaniem<br><b>SDF</b>                                                                                                    |

<span id="page-22-1"></span>**Tabela 5: Struktura nowych tabel w SDGIS przechowujących informacje o zagrożeniach w stosunku do poszczególnych stanowisk siedlisk lub gatunków**

<span id="page-23-0"></span>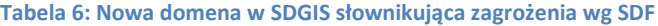

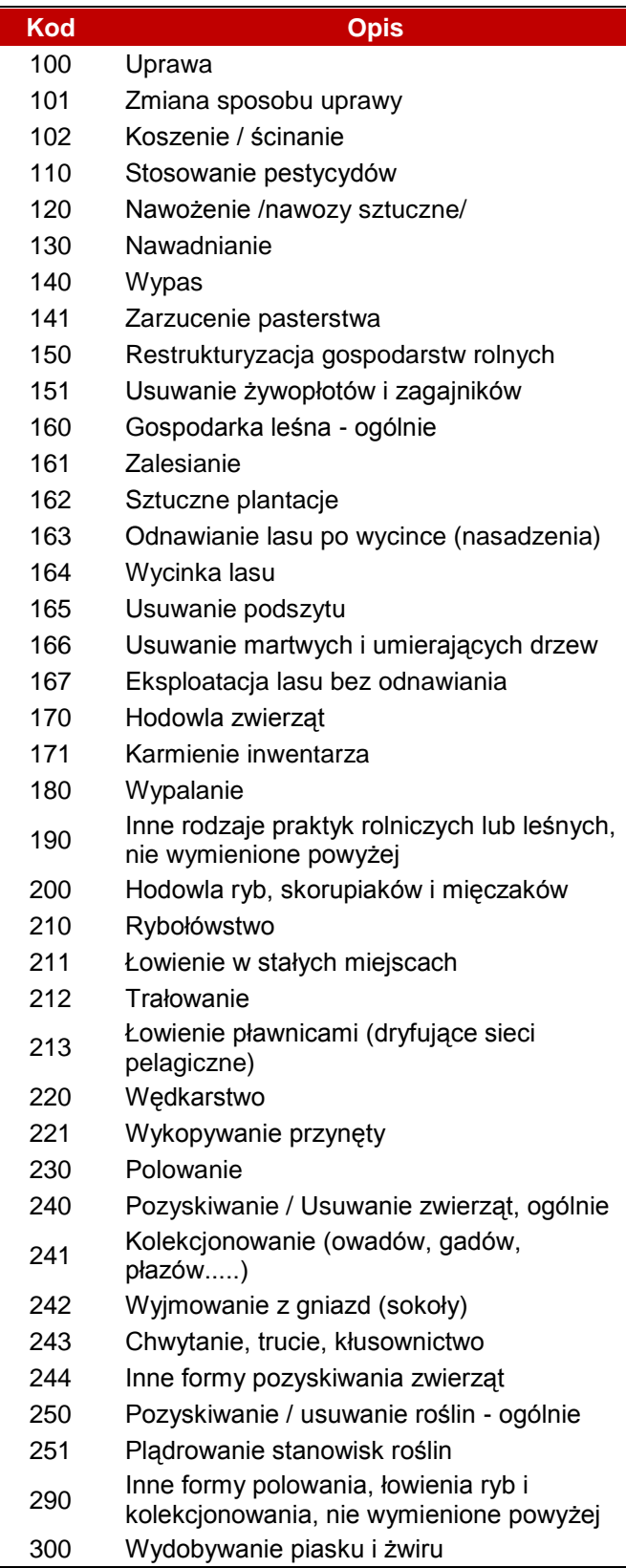

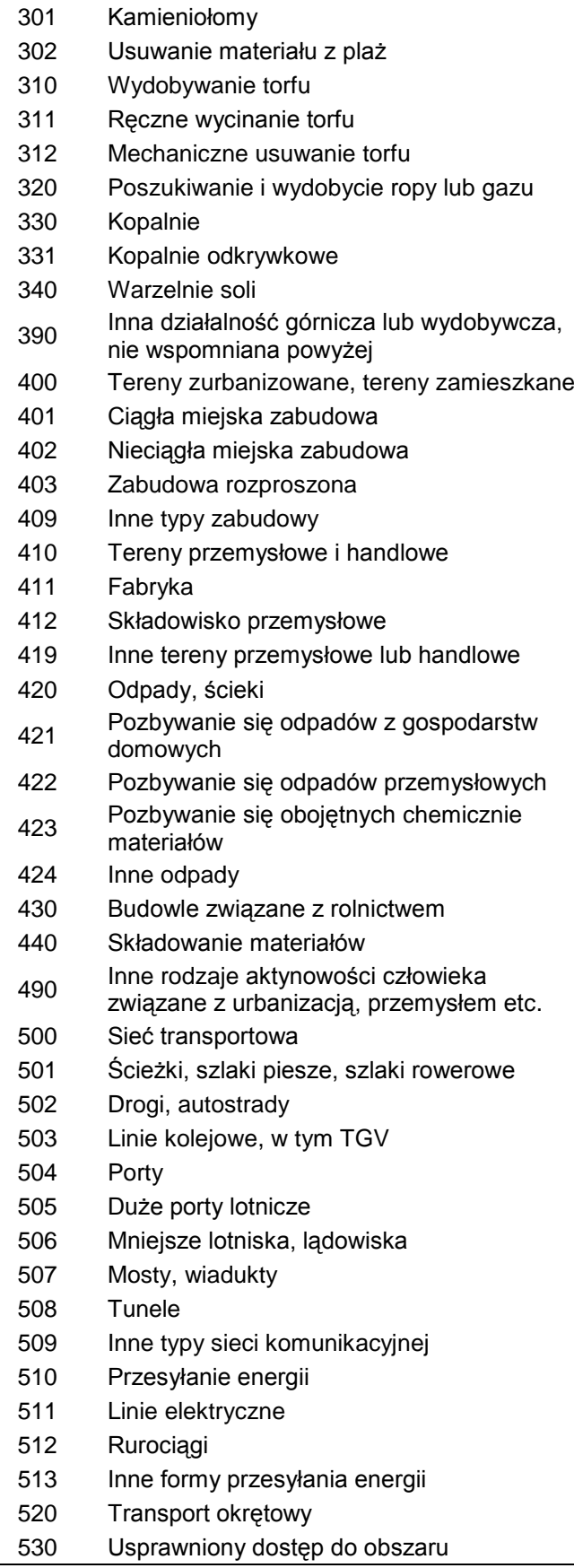

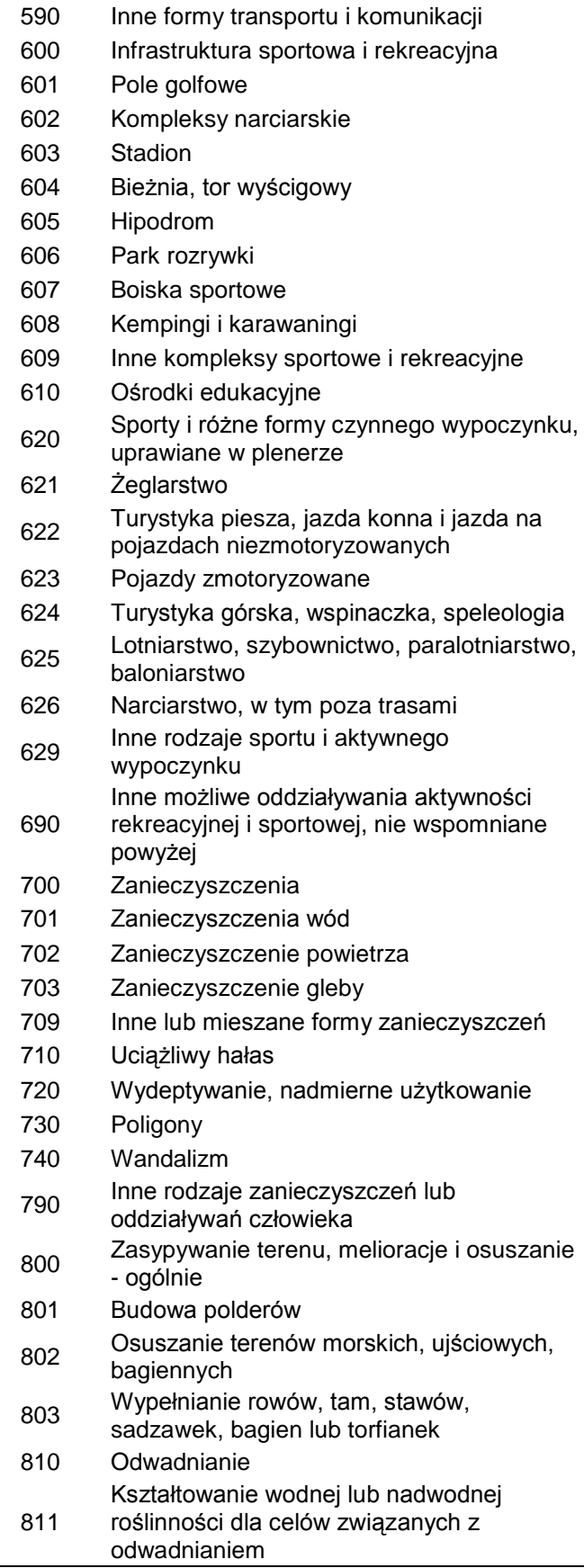

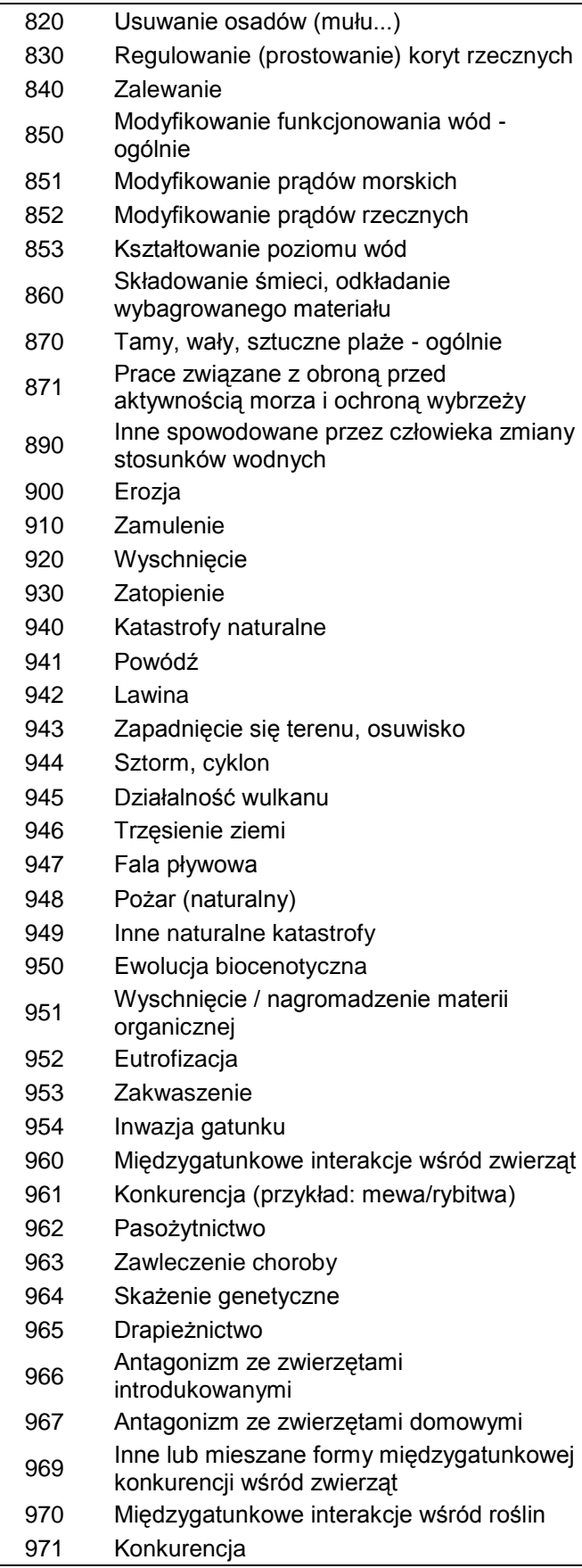

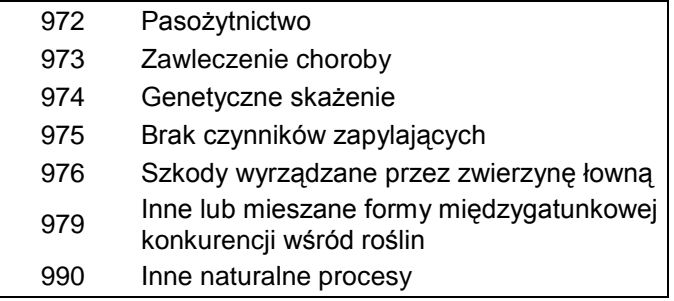

#### **PODSUMOWANIE ZMIAN W SDGIS:**

- 1. Dodanie tabel (struktura patrz [Tabela 5](#page-22-1)) przechowujących informacje o zagrożeniach do poszczególnych grup gatunków i siedlisk;
- 2. Utworzono domenę słownikującą zagrożenia wg SDF.

### <span id="page-28-0"></span>**3.4.Działania ochronne przedmiotów ochrony**

Punkt 6 szablonu dokumentacji PZO to tabela gromadząca informacje o działaniach ochronnych dla konkretnych stanowisk siedlisk lub gatunków będących przedmiotami ochrony obszaru. Sytuacja jest analogiczna jak w przypadku zagrożeń, tj. SDGIS nie przewiduje gromadzenia i przechowywania takich informacji. W związku z powyższym utworzono dodatkowe tabele w SDGIS o nazwie "xxxxdzialochr", które łączyć się będą polem GUID ze stanowiskami siedlisk lub gatunków odpowiednich warstw przestrzennych.

<span id="page-28-1"></span>**Tabela 7: Struktura nowych tabel w SDGIS przechowujących informacje o działaniach ochronnych w stosunku do poszczególnych stanowisk siedlisk lub gatunków**

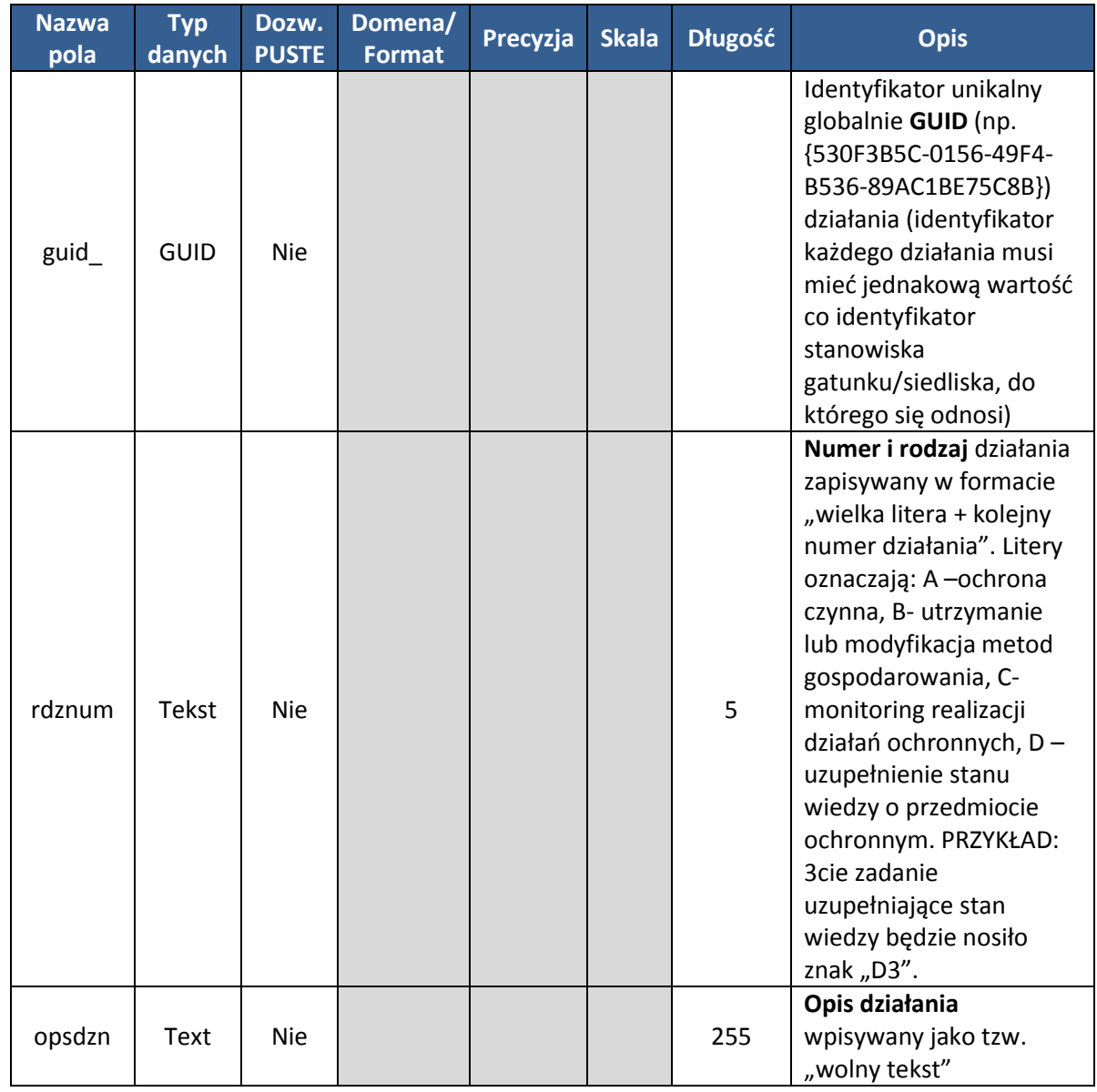

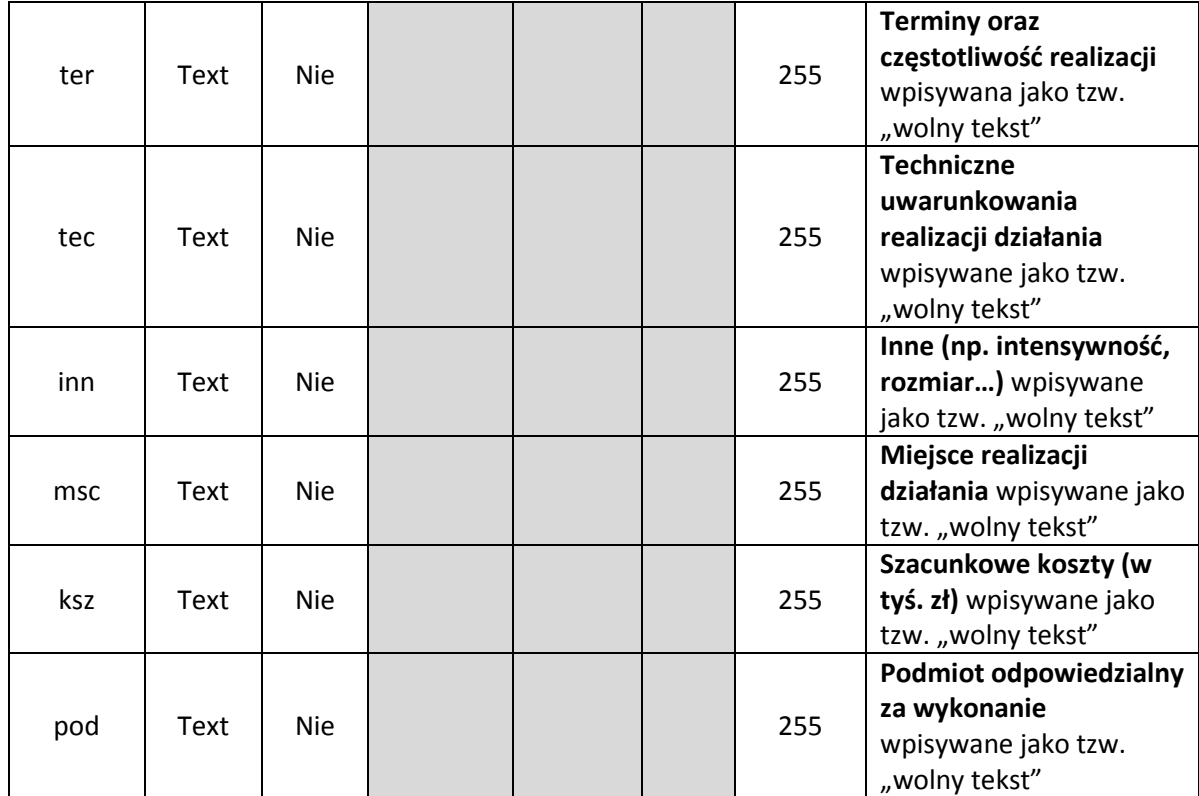

#### **PODSUMOWANIE ZMIAN W SDGIS:**

<span id="page-29-0"></span>1. Dodanie nowych tabel "xxxxdziaochr"

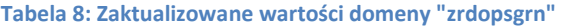

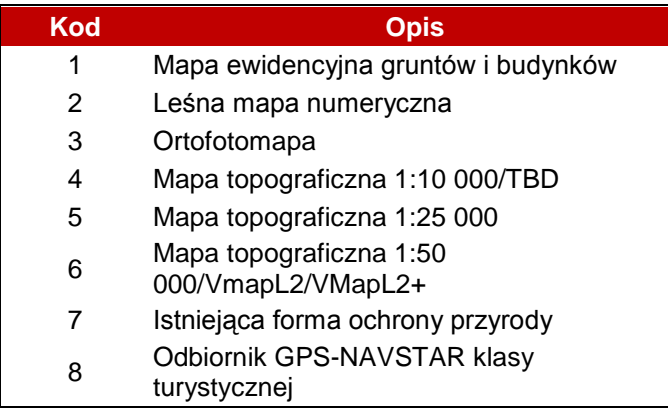

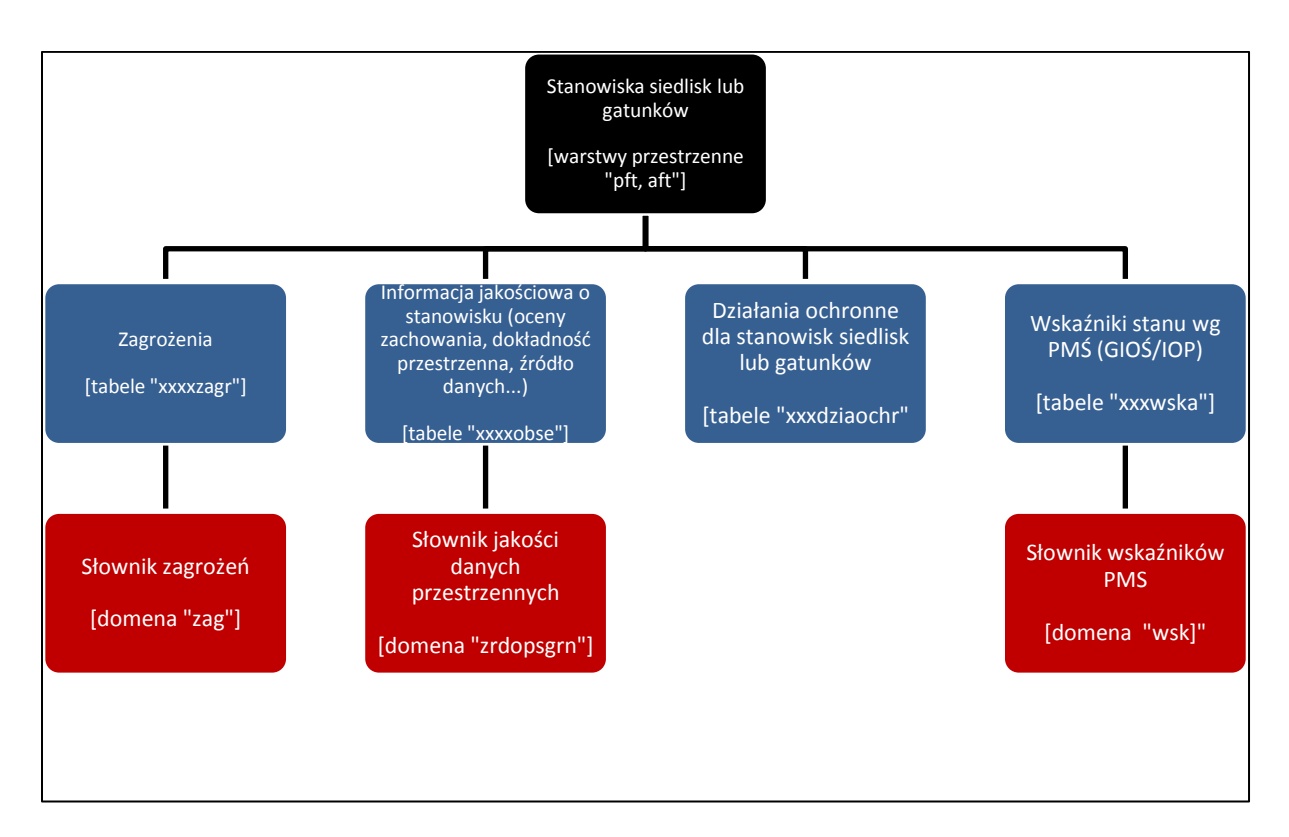

**Rysunek 1: Uproszczony schemat struktury SDGIS dostosowanej do potrzeb gromadzenia informacji wg wymagao szablonu dokumentacji PZO**

# <span id="page-31-0"></span>**4. Instrukcja tworzenia danych zgodnie z zaadoptowanym SDGIS na przykładzie**

W rozdziale tym zawarto ścieżkę wyjaśniającą "krok po kroku" jak należy wypełniać predefiniowane warstwy przestrzenne i tabele, które wykonawca powinien otrzymać od zamawiającego (katalog "Shape i Tabele"). Całość poniższego opracowania opiera się na danych nierzeczywistych, uwzględnia wypełnienie tylko części istniejących tabel i ma na celu jedynie wyjaśnienie na konkretnym przykładzie ewentualnych wątpliwości mogących pojawid się po lekturze szablonu dokumentacji PZO, dokumentacji SDGIS i niniejszej dokumentacji zaadoptowanego SDGIS. Do tego celu autor wybrał przekazanie danych przestrzennych dot. gatunków motyli występujących w obszarze Natura 2000, który po części pokrywa się powierzchniowo z istniejącym rezerwatem przyrody. Do przedstawienia poniższych przykładów wybrano oprogramowanie typu opensource (Quantum GIS oraz pakiet OpenOffice), a więc bezpłatne. Autor wierzy, iż pozwoli to obniżyć koszty sporządzania PZO, gdyż nie wymaga zakupu licencji do specjalistycznego oprogramowania komercyjnego. Należy jednak mieć na uwadze fakt, iż nie ma obowiązku wykonywania prac na dokładnie tym samym oprogramowaniu. Istotnym natomiast jest by posłużyd jedynie predefiniowanymi warstwami przestrzennymi i tabelami gromadzącymi dane w strukturach narzuconych w SDGIS i jego zaadaptowanej do celów PZO wersji. Zapewni to harmonizację danych przestrzennych spływających z prac PZO na poziomie krajowym.

### <span id="page-31-1"></span>**4.1.Warstwa przestrzenna ustalająca teren objęty PZO**

Pierwszym krokiem, z punktu widzenia informacji przestrzennej, jest upewnienie się o posiadaniu właściwych granic obszaru Natura 2000. Dane te w formie wektorowej są dostępne zarówno w RDOŚ jak i GDOŚ. Rastrowe mapy granic obszarów Natura 2000 są dostępne pod adresem <http://natura2000.gdos.gov.pl/>

Do zaznaczenia zasięgu opracowywanego PZO, który ze względu na pokrywanie się z rezerwatem przyrody może być różny od granicy obszaru Natura 2000, służy predefiniowana warstwa liniowa "planzarz\_lft.shp" (patrz rozdział [3.1](#page-7-1) niniejszego opracowania) znajdująca się w folderze: "Shape i Tabele\Inne granice".

Załóżmy, iż obszar Natura 2000 dla którego sporządzany jest PZO to kwadrat. Połowa z tego kwadratu to obszar rezerwatu, dla którego PZO nie będzie opracowywane. Warstwa przestrzenna "planzarz Ift.shp" wraz z tabelą atrybutów powinna wyglądać tak jak przedstawiono na [Rysunek 2:](#page-32-0)

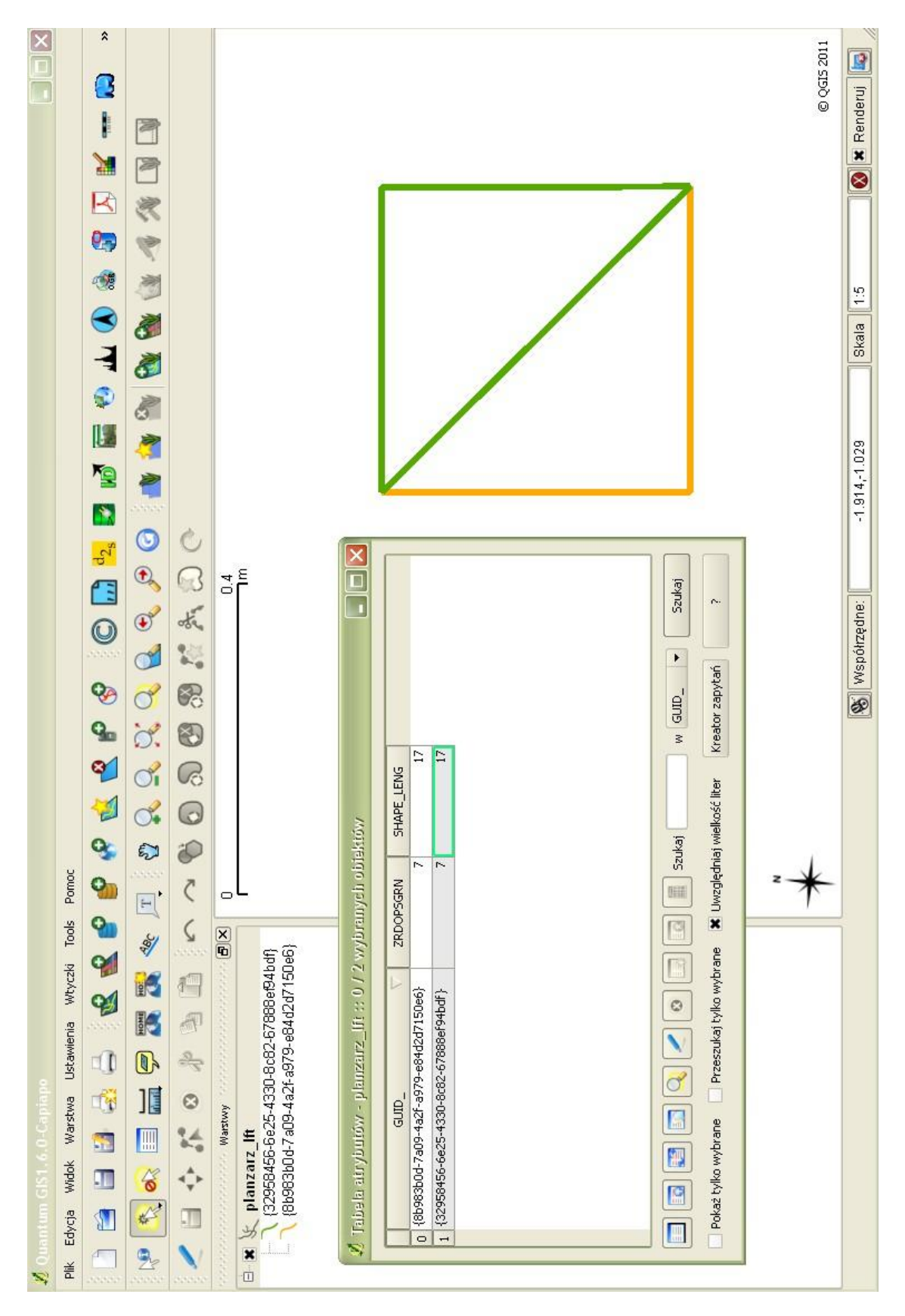

<span id="page-32-0"></span>**Rysunek 2: Wygląd przykładowej warstwy granic PZO wraz z tabelą atrybutów**

Na warstwę składają się dwa identyczne obszary (trójkąty) tworzące granice przykładowego obszaru Natura 2000 (kwadrat). Rezerwat przyrody zajmuje połowę powierzchni obszaru Natura 2000 (trójkąt żółty). Dla tej części nie jest planowane opracowanie PZO, gdyż posiada już osobny plan zarządzania (rezerwatu). Obszar zielony, czyli pozostała część obszaru Natura 2000 nie objęta planem rezerwatu przyrody to teren, dla którego PZO zostanie opracowane. Obie figury geometryczne, wbrew temu co można odczytać z rysunku, są identyczne i składają się z trzech boków – czego dowodzi identyczna wartość długości w kolumnie "shape leng". Przekątna kwadratu to dwie identyczne nakładające się linie przebiegającej granicy. Takie rozwiązanie umożliwia stworzenie poligonów z warstwy polinii.

Kolumna "zrdopsgrn" charakteryzująca źródło granicy PZO będzie zazwyczaj przyjmować wartość 7 ("istniejąca forma ochrony przyrody", patr[z Tabela 8\)](#page-29-0).

W kolumnie GUID wpisywany jest identyfikator unikalny globalnie. Jest to wartość tekstowa składająca się z 38 znaków w formacie {xxxxxxxx-xxxx-xxxx-xxxx-xxxxxxxxxxxx} generowana losowo m.in. na podstawie czasu systemu. Zapewnia ona bardzo nikłe prawdopodobieństwo powtórzenia, niezależnie od czasu i miejsca generowania. W całym SDGIS GUID stanowi podstawę łączenia relacjami "tabel córek" z "tabelami matkami". Warstwa "planzarz\_lft" i jej tabela atrybutów stanowi "tabelę córkę" w stosunku do warstw macierzystych, jakimi są warstwy klasy rezeprzy (patrz str. 18 i 19 SDGIS) dla rezerwatów przyrody, oraz oson2k i soon2k (patrz str. 28, 29, 30 i 31 SDGIS) dla obszarów Natura 2000. Innymi słowy, wartość GUID w tabeli atrybutów "planzarz\_lft" dla linii tworzących granicę PZO biegnącą po granicy rezerwatu przyrody powinna być identyczna z GUID danego rezerwatu przyrody (klasa obiektów "rezeprzy\_pft", "rezeprzy\_lft", "rezeprzy\_aft"). Jeżeli GUID formy ochrony przyrody jeszcze nie istnieje, należy go utworzyć. GUID można generować na wiele sposobów, najprostszym jest posłużenie się stroną <http://www.guidgenerator.com/> gdzie można stworzyć do 2000 numerów GUID w jednej próbie. Istnieją także generatory dostępne jako samodzielne programy, czy skrypty arkuszy kalkulacyjnych (np. MS Excel).

## <span id="page-33-0"></span>**4.2.Struktury zaadoptowanego SDGIS gromadzące dane o siedliskach lub gatunkach do dokumentacji PZO**

Wszelkie dane o występowaniu siedlisk lub gatunków, na podstawie których sporządzane będą zapisy i postanowienia PZO, należy skartować w wektorowych warstwach systemów informacji przestrzennej GIS. Jest to istotne, ponieważ pozwoli lepiej (bo przestrzennie) zarządzać informacją przyrodniczą na poziomie zarówno lokalnym jak i krajowym. Należy przy tym pamiętać, iż kartowaniu do systemów GIS podlegają nie tylko nowo pozyskane (np. w wyniku prac terenowych podczas tworzenia PZO) dane, lecz wszelkie informacje brane pod uwagę (pozytywnie zweryfikowane) podczas tworzenia PZO. Innymi słowy, jeżeli do aktualizacji SDF i tworzenia PZO użyto opracowania, które wskazuje lokalizacje występowania siedlisk lub gatunków, a nie posiada danych GIS – należy je

stworzyć. Dane z opracowań publikowanych, niepublikowanych, opracowań własnych czy nawet informacji od ludności lokalnej zazwyczaj mogą być zlokalizowane w przestrzeni. Skoro mogą być zlokalizowane w przestrzeni, można też zapisać je w GIS. Wraz z informacją o źródle danych i dokładności przestrzennej z pewnością będą stanowid cenne uzupełnienie, powstających przecież dopiero, krajowych przestrzennych baz danych przyrodniczych.

W następnych podrozdziałach do predefiniowanych warstw zostaną załadowane dane o występowaniu gatunków motyli w przykładowym obszarze Natura 2000. Prócz informacji o stanowisku występowania zamieszczona zostanie również informacja o jakości populacji, dokładności przestrzennej danych, źródle danych, zagrożeniach i działaniach ochronnych – a więc zbiór informacji niezbędnych do opracowania dokumentacji PZO.

## <span id="page-34-0"></span>**4.2.1. Warstwa przestrzenna gromadząca stanowiska siedlisk lub gatunków**

Do wprowadzenia informacji o stanowiskach występowania siedlisk lub gatunków służą predefiniowane warstwy przestrzenne znajdujące się w katalogu "Shape\_i\_Tabele\ Grupy\_przyrodcznicze". Pierwszym etapem jest wprowadzenie stanowisk występowania motyli. Każde stanowisko powinno mieć osobny GUID, do którego potem będą "dowiązywane" relacjami informacje z osobnych tabel o zagrożeniach ("xxxxzagr"), wskaźnikach wg PMŚ (xxxxwska) i działaniach ochronnych ("xxxxdziaochr"). Każde stanowisko prócz identyfikatora GUID posiada również informacje, który gatunek został skartowany. Wyraża to kod pochodzący z domeny "gatowd" (patrz str. 133 SDGIS). W tym przykładzie będzie to wyłącznie gatunek Maculinea teleius o kodzie 1324. Poprawnie wprowadzone dane o stanowiskach motyli w przykładowym obszarze Natura 2000 przedstawia [Rysunek 3.](#page-35-0) Po zakończeniu tego etapu uzyskujemy informacje o rozmieszczeniu poszczególnych stanowisk gatunków w obszarze.

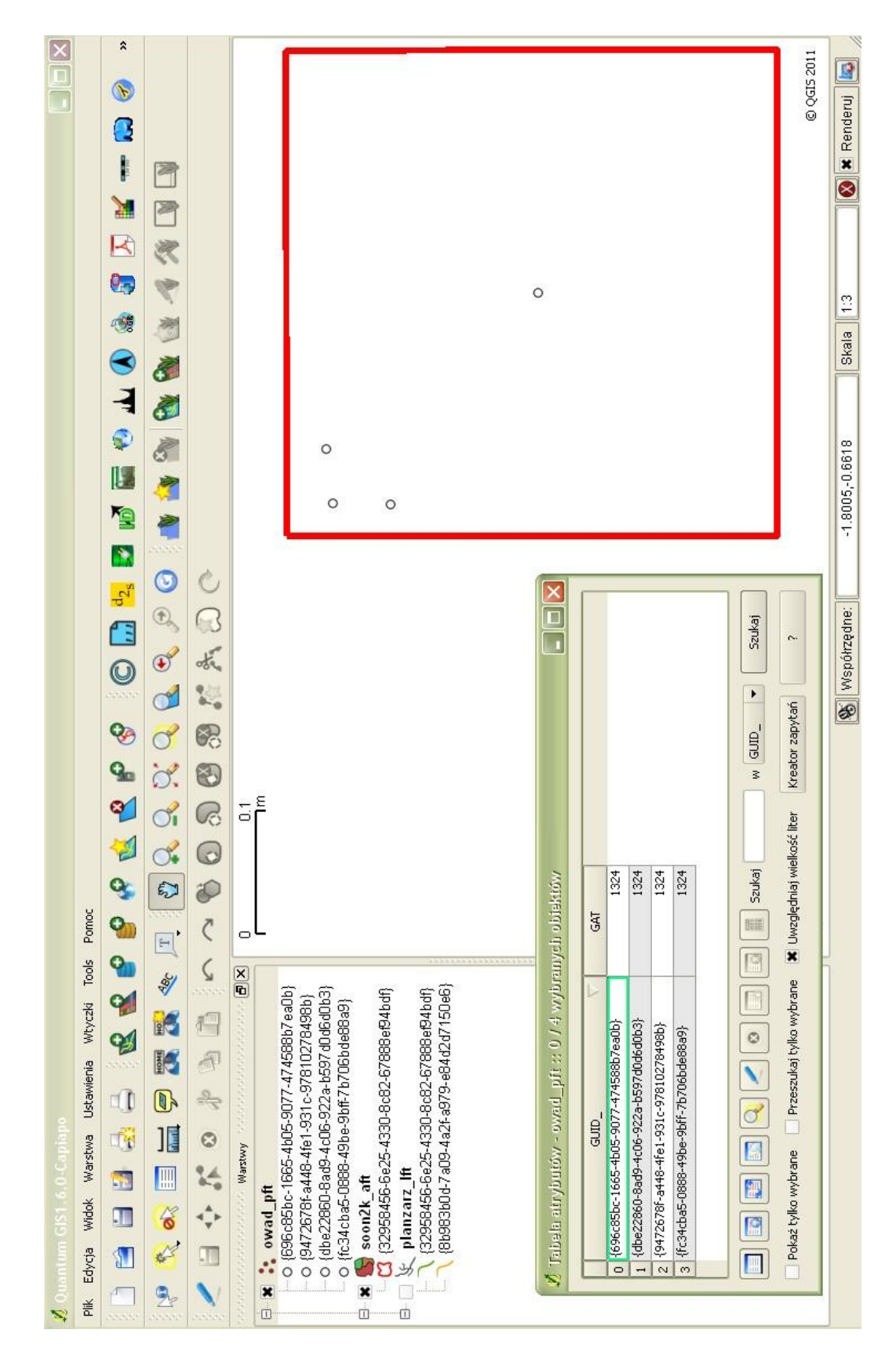

<span id="page-35-0"></span>**Rysunek 3: Dane w predefiniowanej warstwie stanowisk motyli**

## <span id="page-36-0"></span>**4.2.2. Tabela gromadząca szczegóły obserwacji stanowisk występowania gatunków lub siedlisk**

Tabele z końcówką "obse" przechowują szczegółowe informacje opisowe odnoszące się do danych przestrzennych, powiązanych relacją polem GUID. Do każdego stanowiska skartowanego wg instrukcji z podrozdziału przypisany jest jeden wiersz charakteryzujący liczebnośd gatunku, jednostkę liczebności, datę obserwacji, stan zachowania wg SDF, reprezentatywnośd wg SDF, ocenę ogólną wg PMŚ, stan populacji wg PMŚ, stan siedliska wg PMŚ, dokładność kartowania/danych przestrzennych oraz źródło danych (patrz [Tabela 2\)](#page-9-0). Tak więc w tej tabeli GUID musi być identyczny jak w tabeli atrybutów warstwy ze stanowiskami (w tym wypadku owad\_pft) i nie powtarzać się. Jeżeli oprogramowanie GIS nie pozwala na wpisywanie bezpośrednio do tabeli dba, zaleca się program "Calc" z pakietu OpenOffice, ponieważ pozwala on na wybór kodowania znaków (w przeciwieństwie do MS Excel). Aby zapobiec utracie znaków dialektycznych należy wybrać kodowanie "Europa środkowa – windows1250/winlatin 2":

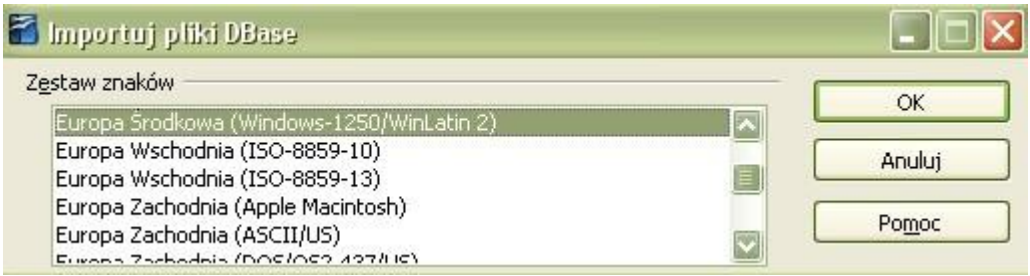

**Rysunek 4: Wybór odpowiedniego kodowania w programie Calc pakietu OpenOffice**

Przykładowo wypełnioną tabelę "owadyobse" przedstawiono na [Rysunek 5.](#page-37-0) Podobnie jak warstwa przestrzenna "owady\_pft" zawiera ona 5 wierszy, z których każdy odwołuje się do konkretnej obserwacji w przestrzeni polem GUID. Po zakończeniu tego etapu mamy dostęp do znacznie szerszej informacji przyrodniczej – wiemy, iż w czerwcu roku 2011 w północnozachodniej części obszaru Natura 2000 zaobserwowano 3 stanowiska modraszka telejusa, którego liczebnośd wynosiła niemal 45 osobników. Są to stanowiska skartowane przy pomocy odbiornika GPS klasy turystycznej, a oceny jakościowe są stosunkowo złe. W środkowej części obszaru od 2002 roku znane jest stanowisko szacowane na 11 do 50 osobników o wysokich ocenach jakościowych udokumentowane w opracowaniu "iksiński o motylach" na mapie o dokładności odpowiadającej skali 1:50 000.

| I Bezpośrednie terenowe prace weryfikacyjne w ramach opracowywania PZO               |
|--------------------------------------------------------------------------------------|
| ≳<br>5<br>≧<br>≧<br>06.2002 A<br>931<br>ffc34cba5-0888-49be-9bff-7b706bde88a9)<br>u. |
|                                                                                      |
| Ğ.                                                                                   |
| 6 Opracowanie "iksiński o motylach"                                                  |

<span id="page-37-0"></span>**Rysunek 5: Przykładowo wypełniona tabela obserwacji stanowisk motyli**

## <span id="page-38-0"></span>**4.2.3. Tabela gromadząca wartości wskaźników oceny stanu przedmiotu ochrony przewidzianych w PMŚ**

Instytut Ochrony Przyrody PAN wykonujący na zlecenie Głównego Inspektora Ochrony Środowiska część przyrodniczą Państwowego Monitoringu Środowiska opracował szereg wskaźników dla poszczególnych gatunków i siedlisk umożliwiając metodyczną ocenę ich stanu zachowania. Zestaw wskaźników opublikowano w poradnikach metodycznych "Monitoring gatunków zwierząt/roślin/siedlisk" wydanych przez Inspekcję Ochrony Środowiska. Listę zesłownikowano tworząc domenę "wsk" (patrz [Tabela 4\)](#page-11-0).

Wychodząc z założenia, iż do określenia stanu ochrony niezbędna jest znajomość wartości poszczególnych wskaźników, stworzono tabele "xxxxwska" (patrz [Tabela 3\)](#page-11-1) gromadzące te informacje. Ze względu na dużą liczbę wskaźników, która z czasem prawdopodobnie będzie rosnąć, przyjęto rozwiązanie 3 kolumnowej macierzy z możliwością redundancji pola GUID. Będzie ono powtórzone tyle razy, ile wskaźników jest zdefiniowanych do poszczególnego stanowiska gatunku. Rozwiązanie zakładające stworzenie tabeli z ilością kolumn odpowiadającej ilości wskaźników jest niemożliwe ze względu na ograniczenia pliku formatu ESRI shapefile. Przykładowo wypełnioną tabelę przechowującą wartości wskaźników przedstawiono poniżej (UWAGA: wskaźniki i ich wartości są fikcyjne):

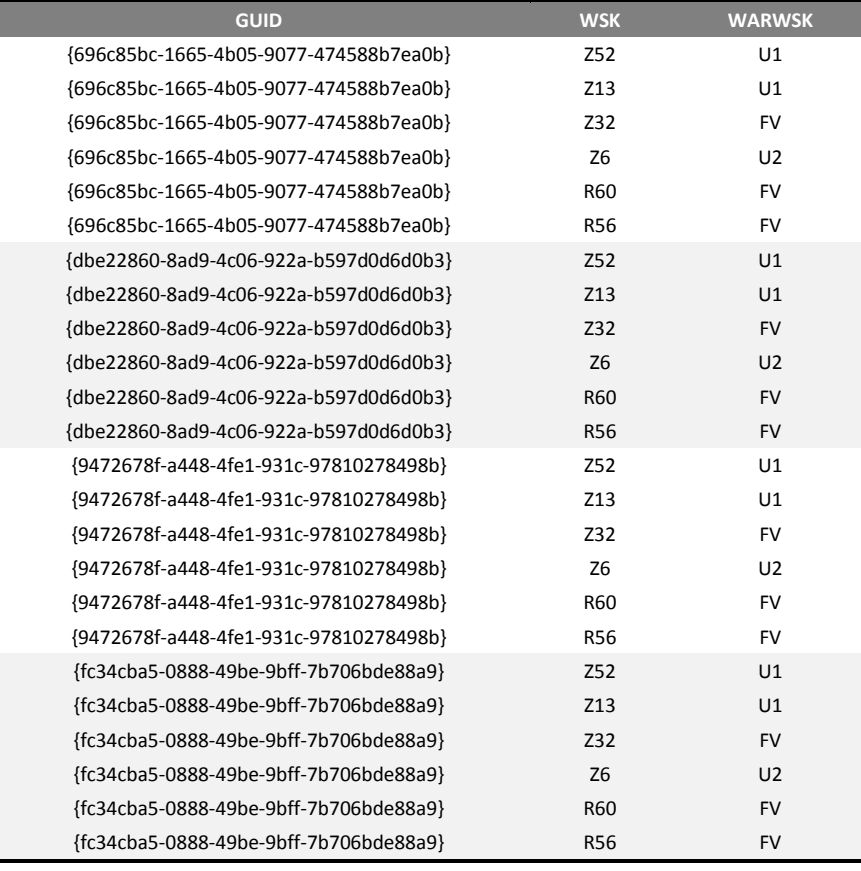

#### **Tabela 9: Przykładowa tabela przechowująca wartości wskaźników wg PMŚ**

#### <span id="page-39-0"></span>**4.2.4. Tabela gromadząca informacje o ustalonych działaniach ochronnych**

Głównym celem i sensem tworzenia dokumentacji PZO jest ustalenie działań ochronnych dla poszczególnych stanowisk przedmiotów ochrony. Do tego zadania utworzono nowe tabele w SDGIS "xxxxdziaochr" (patrz [Tabela 7](#page-28-1)). Mają one charakter tabel tekstowych przechowujących go w tzw. "wolnej", nie zesłownikowanej formie. Tutaj, analogicznie jak w podrozdziale [4.2.3](#page-38-0), dozwolona jest redundancja pola GUID. Przykładową tabelę niosącą tego typu informacje przedstawiono poniżej:

**Tabela 10: Przykładowa tabela gromadząca informacje o ustalonych działao ochronnych dla stanowisk przedmiotów ochrony**

| <b>GUID</b>                                | <b>RDZNU</b><br>M | <b>OPSDZ</b>              | <b>TER</b>          | <b>TEC</b>                  | <b>INN</b>             | <b>MSC</b>      | <b>KSZ</b> | <b>POD</b>  |
|--------------------------------------------|-------------------|---------------------------|---------------------|-----------------------------|------------------------|-----------------|------------|-------------|
| {696c85bc-1665-4b05-9077-<br>474588b7ea0b} | A1                | Działanie do<br>wykonania | Maj każdego<br>roku | Techniczne<br>uwarunkowania | Wysoka<br>intensywność | Działki X,Y,Z   | 25         | <b>RDOŚ</b> |
| {696c85bc-1665-4b05-9077-<br>474588b7ea0b} | A <sub>2</sub>    | Działanie do<br>wykonania | Maj każdego<br>roku | Techniczne<br>uwarunkowania | Wysoka<br>intensywność | Działki X, Y, Z | 25         | <b>RDOŚ</b> |
| {696c85bc-1665-4b05-9077-<br>474588b7ea0b} | <b>B1</b>         | Działanie do<br>wykonania | Maj każdego<br>roku | Techniczne<br>uwarunkowania | Wysoka<br>intensywność | Działki X,Y,Z   | 25         | <b>RDOŚ</b> |
| {696c85bc-1665-4b05-9077-<br>474588b7ea0b} | C1                | Działanie do<br>wykonania | Maj każdego<br>roku | Techniczne<br>uwarunkowania | Wysoka<br>intensywność | Działki X,Y,Z   | 25         | RDOŚ        |
| {696c85bc-1665-4b05-9077-<br>474588b7ea0b} | D <sub>1</sub>    | Działanie do<br>wykonania | Maj każdego<br>roku | Techniczne<br>uwarunkowania | Wysoka<br>intensywność | Działki X,Y,Z   | 25         | RDOŚ        |
| {696c85bc-1665-4b05-9077-<br>474588b7ea0b} | D <sub>2</sub>    | Działanie do<br>wykonania | Maj każdego<br>roku | Techniczne<br>uwarunkowania | Wysoka<br>intensywność | Działki X, Y, Z | 25         | <b>RDOŚ</b> |
| {696c85bc-1665-4b05-9077-<br>474588b7ea0b} | D <sub>3</sub>    | Działanie do<br>wykonania | Maj każdego<br>roku | Techniczne<br>uwarunkowania | Wysoka<br>intensywność | Działki X, Y, Z | 25         | RDOŚ        |
| {dbe22860-8ad9-4c06-922a-<br>b597d0d6d0b3} | A1                | Działanie do<br>wykonania | Maj każdego<br>roku | Techniczne<br>uwarunkowania | Wysoka<br>intensywność | Działki X, Y, Z | 25         | <b>RDOŚ</b> |
| {dbe22860-8ad9-4c06-922a-<br>b597d0d6d0b3} | A2                | Działanie do<br>wykonania | Maj każdego<br>roku | Techniczne<br>uwarunkowania | Wysoka<br>intensywność | Działki X, Y, Z | 25         | <b>RDOŚ</b> |
| {dbe22860-8ad9-4c06-922a-<br>b597d0d6d0b3} | <b>B1</b>         | Działanie do<br>wykonania | Maj każdego<br>roku | Techniczne<br>uwarunkowania | Wysoka<br>intensywność | Działki X, Y, Z | 25         | <b>RDOŚ</b> |
| {dbe22860-8ad9-4c06-922a-<br>b597d0d6d0b3} | C1                | Działanie do<br>wykonania | Maj każdego<br>roku | Techniczne<br>uwarunkowania | Wysoka<br>intensywność | Działki X, Y, Z | 25         | <b>RDOŚ</b> |
| {dbe22860-8ad9-4c06-922a-<br>b597d0d6d0b3} | D <sub>1</sub>    | Działanie do<br>wykonania | Maj każdego<br>roku | Techniczne<br>uwarunkowania | Wysoka<br>intensywność | Działki X, Y, Z | 25         | <b>RDOŚ</b> |
| {dbe22860-8ad9-4c06-922a-<br>b597d0d6d0b3} | D <sub>2</sub>    | Działanie do<br>wykonania | Maj każdego<br>roku | Techniczne<br>uwarunkowania | Wysoka<br>intensywność | Działki X,Y,Z   | 25         | <b>RDOŚ</b> |
| {dbe22860-8ad9-4c06-922a-<br>b597d0d6d0b3} | D <sub>3</sub>    | Działanie do<br>wykonania | Maj każdego<br>roku | Techniczne<br>uwarunkowania | Wysoka<br>intensywność | Działki X,Y,Z   | 25         | <b>RDOŚ</b> |

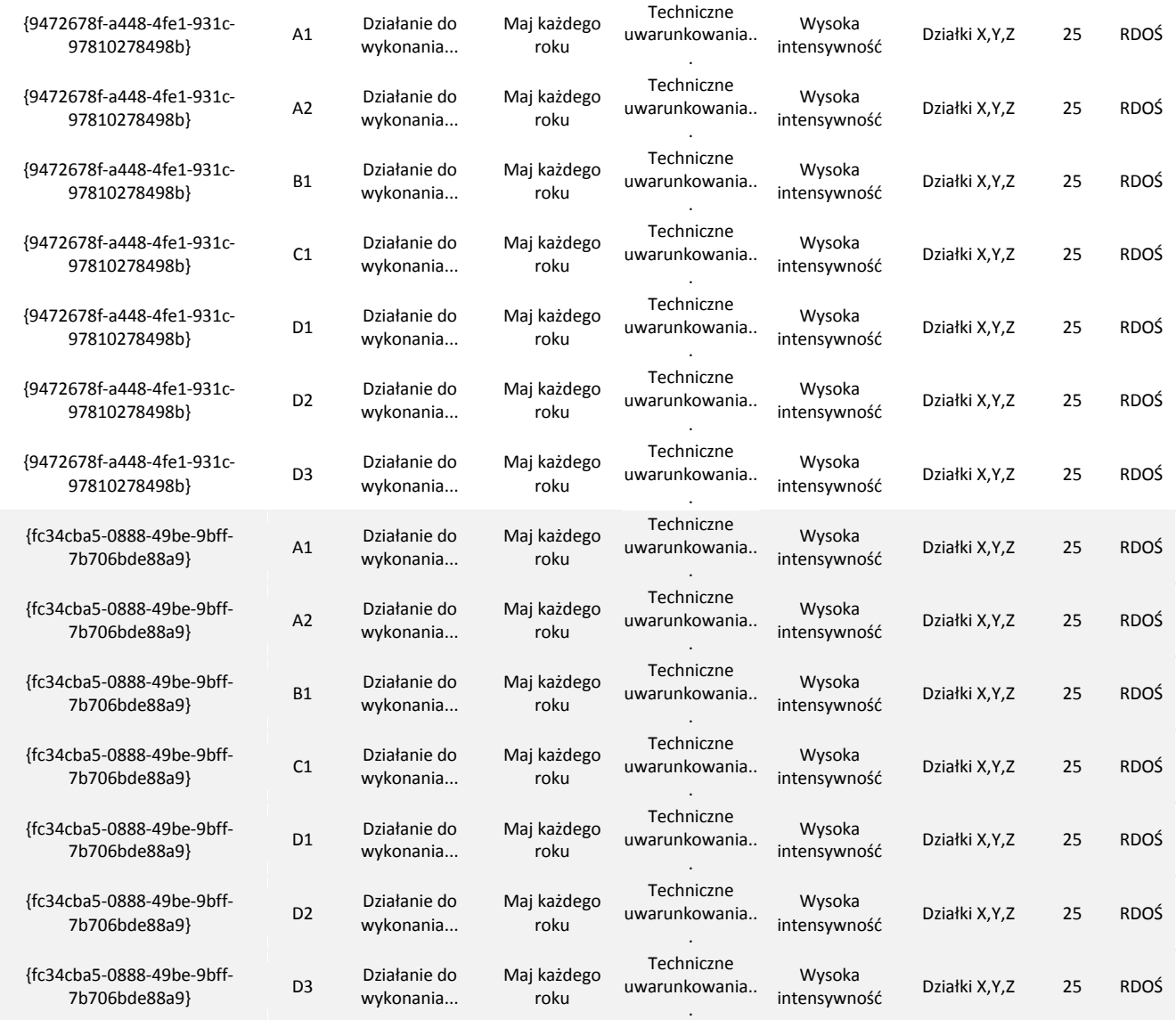

#### <span id="page-40-0"></span>**4.2.5. Tabela gromadząca informacje o zagrożeniach**

Do każdego stanowiska przedmiotu ochrony powinny zostać określone zagrożenia istniejące i potencjalne. Do klasyfikacji zagrożeń należy użyć tych wykorzystanych zarówno w SDF jak i w PMŚ. Opisy kodów zagrożeń i oddziaływań zostały zasłownikowane w domenie "zag" (patrz [Tabela 6](#page-23-0)). Analogicznie jak w podrozdziałach [4.2.3](#page-38-0) i [4.2.4](#page-39-0) możliwa jest redundancja wartości GUID. Przykładową tabelę gromadzącą informacje o zagrożeniach dla poszczególnych stanowisk gatunku przedstawiono poniżej (UWAGA: wartości zagrożeń są fikcyjne):

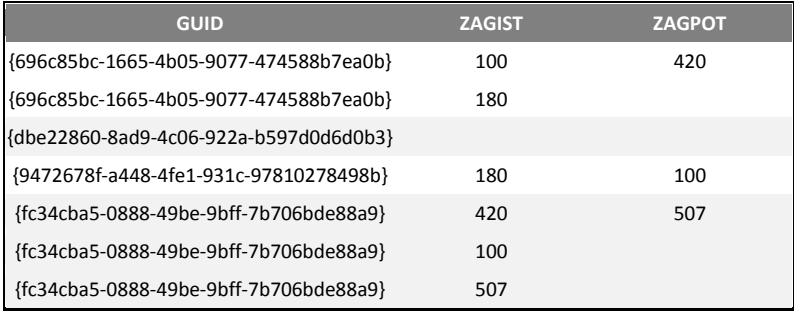

*Opracowano na podstawie:*

- *1. Standard danych GIS w ochronie przyrody 3.03.01 – M. Łochyoski i M. Guzik; Poznao, Zakopane, Kraków 2009*
- *2. Szablon projektu dokumentacji Planu Zadao Ochronnych – GDOŚ; Warszawa 2011*
- *3. Podręczniki monitoringu gatunków zwierząt i siedlisk PMŚ – Inspekcja Ochrony Środowiska; Warszawa 2010*

#### *przez*

*mgr Inż. Jarosław Sadowski (jarosław.sadowski@gdos.gov.pl tel.: (22)-57-92-138 Wydział Wyznaczania i Zarządzania Obszarami Natura 2000 Departament Obszarów Natura 2000 Generalna Dyrekcja Ochrony Środowiska: Warszawa 2011*